# **EVALUACIÓN DE REGISTROS DE CEMENTACIÓN A TRAVÉS DE LA AUTOMATIZACIÓN CON APRENDIZAJE DE MÁQUINAS EN POZOS DE LA ORINOQUIA COLOMBIANA.**

**JUAN ESTEBAN HERNÁNDEZ CUBEROS**

**Proyecto integral de grado para optar al título de**

# **INGENIERO DE PETRÓLEOS**

**Director**

### **ARNUL DAVID PAZ**

**Ingeniero de Petróleos**

# **FUNDACIÓN UNIVERSIDAD DE AMÉRICA**

# **FACULTAD DE INGENIERÍAS**

# **PROGRAMA DE INGENIERÍA DE PETRÓLEOS**

# **BOGOTÁ D.C.**

**2023**

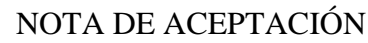

<u> 1980 - Andrea Station, amerikansk politik (d. 1980)</u>

<u> 1989 - Jan Stein Stein Stein Stein Stein Stein Stein Stein Stein Stein Stein Stein Stein Stein Stein Stein S</u>

Nombre

Firma del director

Nombre

Firma del presidente Jurado

Nombre

Firma del Jurado

Nombre

Firma del Jurado

Bogotá, D.C. septiembre de 2023

# **DIRECTIVOS DE LA UNIVERSIDAD**

Presidente de la Universidad y Rector del Claustro

Dr. MARIO POSADA GARCIA PEÑA

Consejero institucional

Dr. LUIS JAIME POSADA GARCÍA PEÑA

Vicerrectora Académica y de Investigaciones

Dra. ALEXANDRA MEJÍA GUZMÁN

Vicerrector Administrativo y Financiero

Dr. RICARDO ALFONSO PEÑARANDA CASTRO

Secretario General

Dr. JOSÉ LUIS MACÍAS RODRIGUEZ

Decano Facultad de ingenierías

Dra. NALINY PATRICIA GUERRA PRIETO

Director del Programa de Ingeniería de Petróleos

Ing. ADRIANGELA CHIQUINIQUIRÁ

Las directivas de la Universidad de América, los jurados calificadores y el cuerpo docente no son responsables por los criterios e ideas expuestas en el presente documento. Estos corresponden únicamente a los autores.

#### **DEDICATORIA**

Quiero dedicar este proyecto primeramente a Dios, quien día a día me permitió seguir adelante durante este proceso, a mis padres, quienes han sido el motor y motivación para lograr este objetivo y finalmente a mi abuelo, que desde el principio creyó en mí y que seguramente hoy estaría orgulloso de lo que he logrado.

A todos mis amigos, quienes me escucharon, aguantaron y motivaron durante todo este camino.

#### **AGRADECIMIENTOS**

Quiero dar un agradecimiento especial a mis padres, familia y amigos que, en los momentos difíciles durante el desarrollo de esta investigación, estuvieron animándome, apoyándome, siendo una base fundamental para la culminación de este proyecto.

A todos los docentes que han aportado su tiempo y conocimiento durante mi vida como estudiante, que me han enseñado a crecer como profesional y que hoy me han ayudado a llegar donde estoy. Especialmente a mi tutor, el profesor Arnul Paz, por su mentoría y dirección durante la realización de este trabajo. De igual manera al CRAI e Ingrid Pinzón, quien fue un apoyo y guía para culminar este trabajo.

Infinitas gracias al ingeniero Alexander Castro, siendo una base fundamental para el desarrollo y culminación del proyecto, por su gran interés, paciencia y aprecio brindando durante todo este tiempo.

# **TABLA DE CONTENIDO**

Pág.

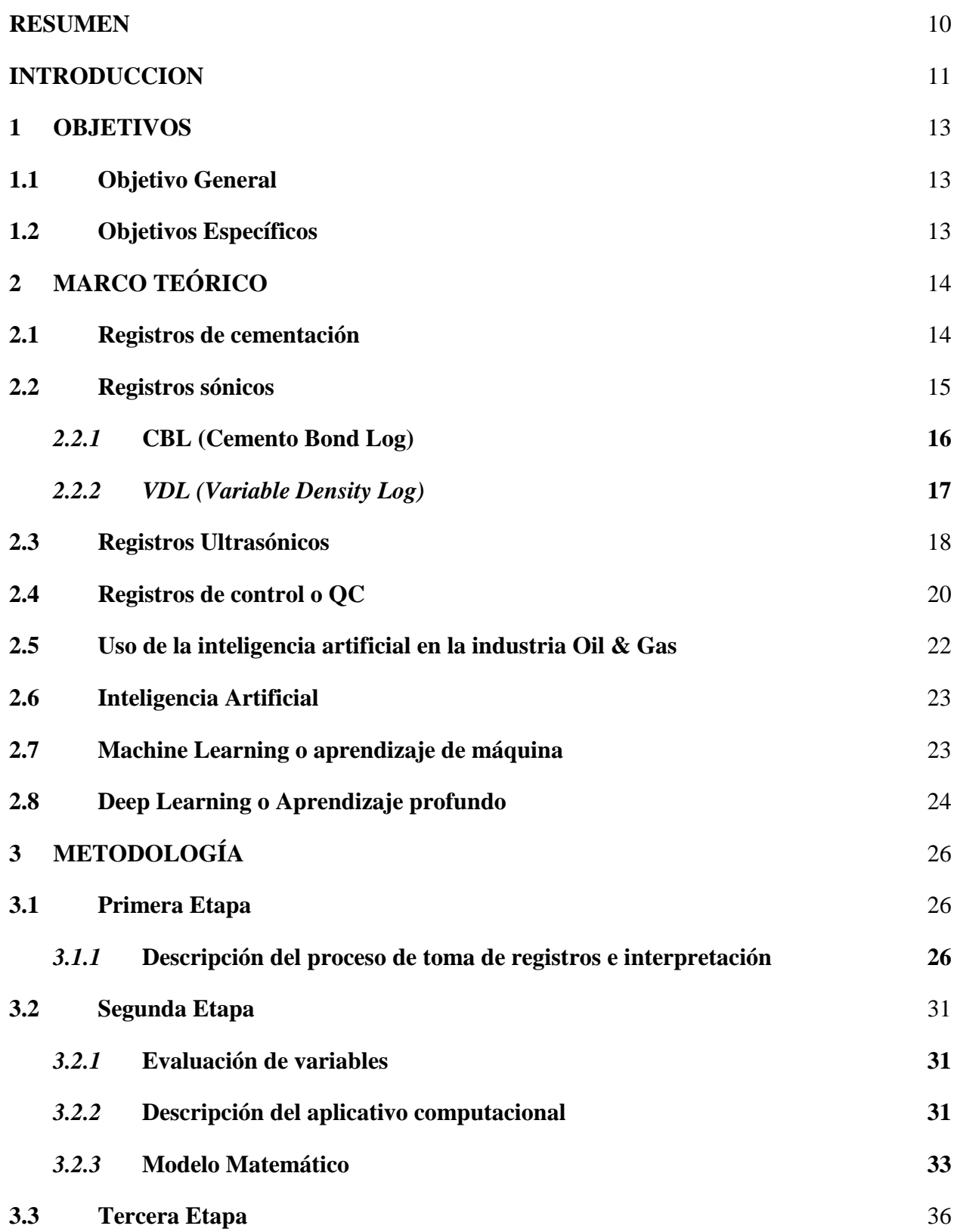

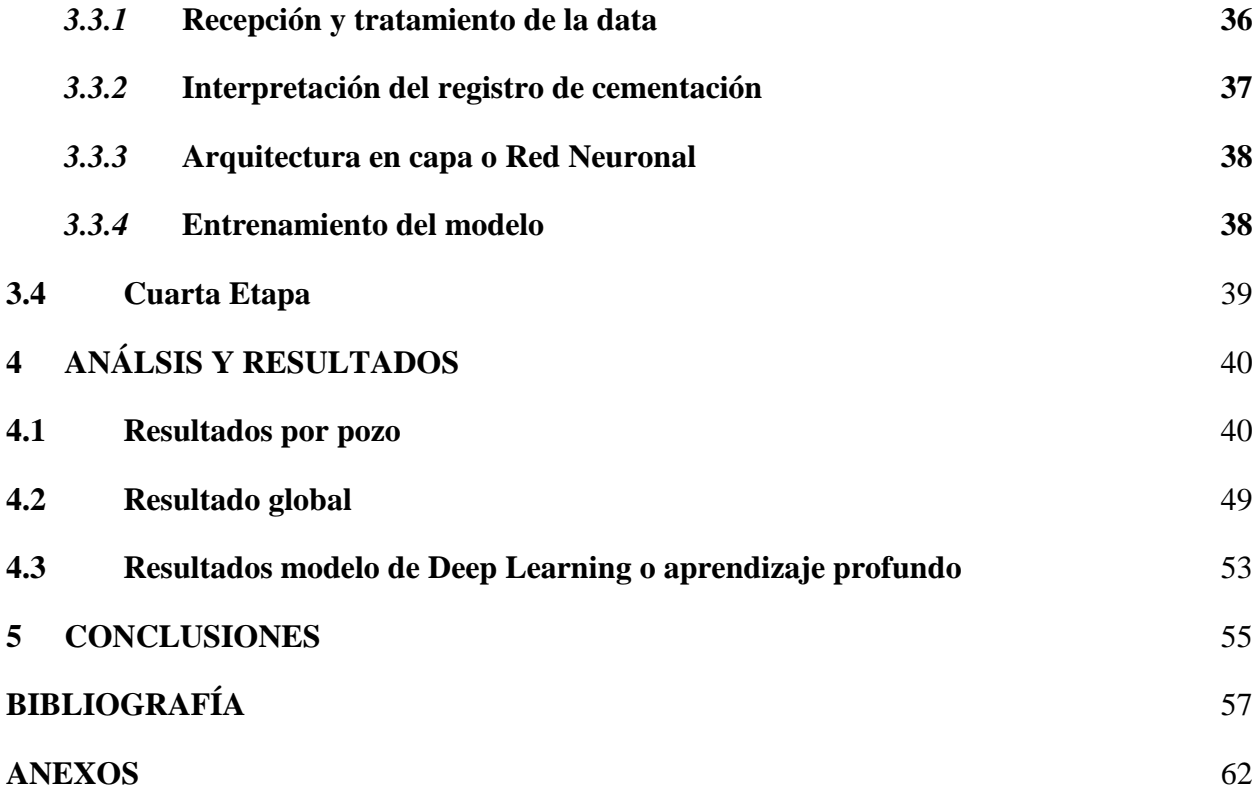

# **LISTA DE FIGURAS**

**Pág.**

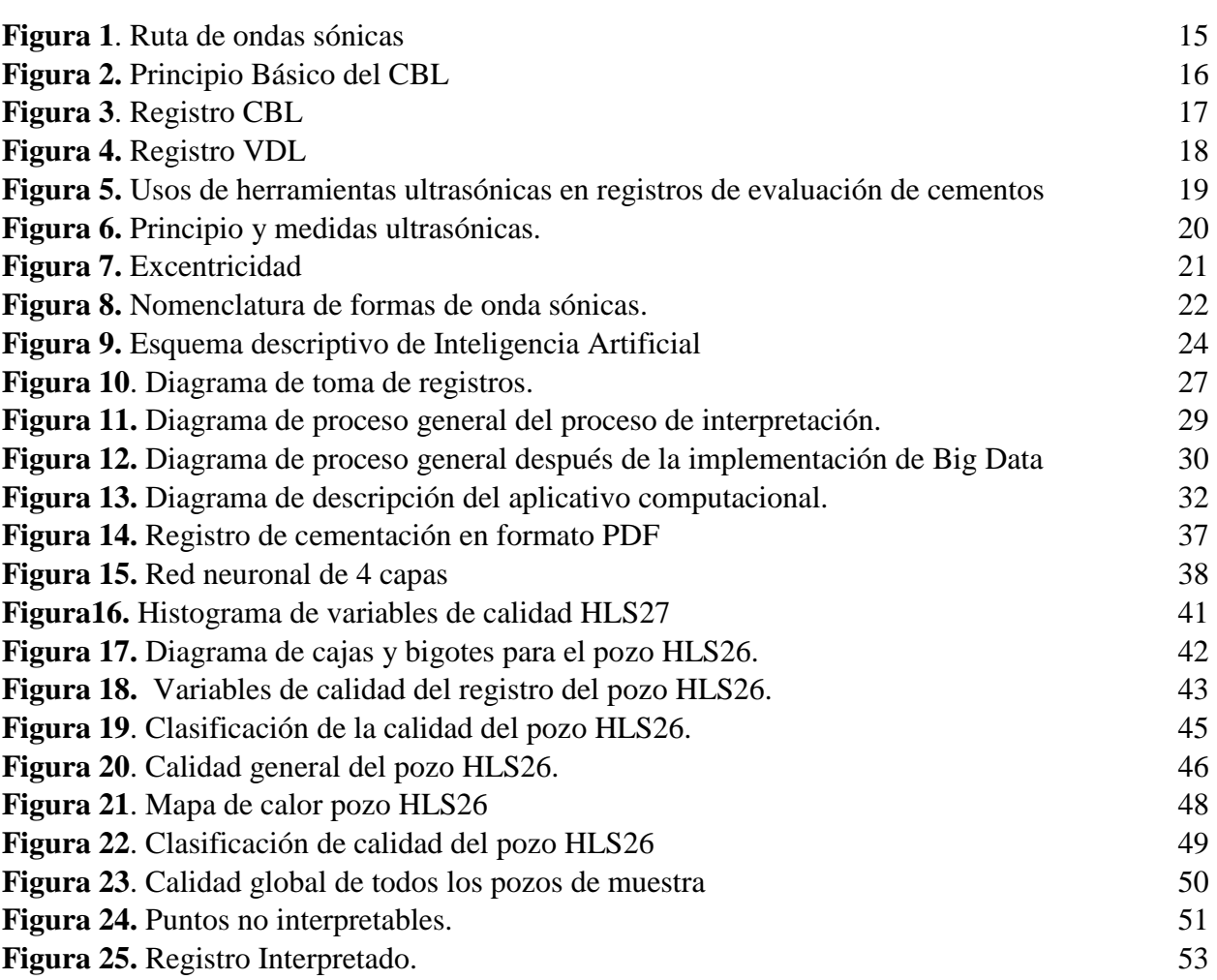

#### **RESUMEN**

<span id="page-9-0"></span>En esta investigación se desarrolla una herramienta que facilite tanto la veracidad del registro de cementación, como la interpretación del mismo, usando diferentes aplicativos digitales, tales como Python y C#, implementando principios como la estadística descriptiva, Big Data y Deep learning o aprendizaje profundo. Con el fin de generar una interpretación del registro a través del análisis de imágenes, con redes neuronales, cubriendo el sesgo existente al momento de realizar la interpretación del registro, dado a que esta interpretación se realiza de forma manual y por un experto en el tema. Por ello se busca primeramente parametrizar variables como el tiempo de tránsito, la excentricidad y la tensión como factores que indiquen la calidad del registro al momento de su corrida.

Posteriormente definir variables como el registro CBL, VDL y mapa de impedancia acústica, como parámetros fundamentales al momento de dar una valoración sobre el estado de un cemento y así, poder estandarizar el tratamiento que se le da a estos registros, buscando un criterio menos personal y más operacional, reduciendo tiempos y maximizando el proceso de interpretación.

Para obtener dichas interpretaciones de los registros, es necesario hacerlo procesando dos tipos de archivos, el primero un archivo .LAS, el cual se va a utilizar para evaluar la calidad del registro y el segundo un archivo PDF, el cual se utiliza para la interpretación del registro de cementación.

Así, luego de procesar los datos, los resultados se visualizan por medio de un aplicativo computacional, este arroja el resultado adicionando una columna, la cual va a segmentar la calidad del registro con indicadores de colores, donde: rojo indica mal cemento y verde buen cemento, adicional desde la terminal del computador se podrán observar las gráficas y tablas arrojadas por el modelo de Python que valida la calidad del registro.

### **Palabras clave**

CBL, VDL, Inteligencia Artificial, Machine Learning, red neuronal, cementación, Impedancia acústica, Ultrasonido, ondas.

#### **INTRODUCCION**

<span id="page-10-0"></span>Para el diseño y la construcción de pozos es fundamental asegurar la integridad del mismo a largo plazo junto con la instalación de revestimientos de acero que contengan los fluidos y resistan las presiones del pozo durante toda su vida productiva. Las consideraciones de cálculo y diseño comienzan con la elección del sitio de pozo y finalizan con el cierre definitivo de este. Para cada pozo se tiene en cuenta las características geológicas, del medio ambiente y operativas específicas de cada región. Si bien existe cierta variabilidad en la construcción de pozos, se diseña cada uno de ellos de manera que se pueda mantener su integridad a lo largo de toda su vida productiva. [1] La necesidad de utilizar esta técnica, se remonta a los años 1859 y 1871, con la primera operación de cemento realizada por Hardison & Stewart Oil Company. [2]

Con el tiempo la cementación ha jugado un papel fundamental para garantizar dicha integridad. Este proceso se basa en aplicar una capa de cemento alrededor de las sartas de tuberías de revestimiento. Es una etapa fundamental en la construcción de pozos, incluyendo un proceso cuidadoso de cálculo y diseño. Este ayuda a proteger el revestimiento de efectos de corrosión. Allí se llena el espacio entre la tubería de revestimiento y el pozo perforado, aislando así las diferentes zonas subterráneas y proveyendo el soporte estructural al pozo. [1]

Una de las formas de conocer la calidad del cemento es a través de pruebas de presión, con el tiempo y la experiencia, se determina que esta técnica es costosa y en muchos casos daña el mismo cemento [3], por ello se buscó otras formas de evaluación, donde los registros de pozo demostraron ser las herramientas más viables que permiten la evaluación de integridad. Su funcionamiento se basa en modelos de ondas sónicas y con el tiempo se ha desarrollado tecnología con ondas ultrasónicas. Los datos registrados por las herramientas acústicas pueden procesarse para obtener estimaciones de varios parámetros que describen el estado de los componentes del pozo, como el revestimiento y el cemento. [3]

La industria petrolera moderna, demanda de técnicos y profesionales que tengan habilidades y destrezas para la toma de decisiones acertadas y oportunas en sus diferentes puestos de trabajo. Una de estas habilidades consiste en el conocimiento, manejo y aplicación correcta de la información de los Registros de Cementación Sónicos (CBL-VDL) y Ultrasónicos. [4] Dado a que esta labor es un poco compleja y maneja una alta presión, debido a que en su mayoría el avance de proyectos depende muchas veces de la evaluación de estas, se busca una opción de poder mejorar estos procesos, por ello este trabajo tiene el fin de desarrollar una solución efectiva que permita optimizar el proceso de interpretación manual, por medio de un proceso automático elaborado por un modelo computacional inteligente.

## **1 OBJETIVOS**

## <span id="page-12-1"></span><span id="page-12-0"></span>**1.1 Objetivo General**

Evaluación de registros de cementación a través de la automatización con aprendizaje de máquinas en pozos de la Orinoquia colombiana.

# <span id="page-12-2"></span>**1.2 Objetivos Específicos**

- Estandarizar los parámetros para la selección de los registros de cementación.
- Validar una metodología para verificar la calidad de los registros a usar.
- Desarrollar un algoritmo capaz de interpretar registros de cementación.
- Reducir los sesgos de interpretación a través del modelo al momento de analizar un registro de cementación.

#### **2 MARCO TEÓRICO**

<span id="page-13-0"></span>La operación de cementación en la industria del petróleo tiene el propósito de proporcionar aislamiento entre las zonas aledañas al pozo, esta condición permite el completamiento selectivo de zonas productivas asegurando que los fluidos hacia o desde zonas vecinas cuando no se pretende, incrementar la vida útil del pozo previniendo potenciales accidentes [5]. La cementación primaria es el proceso de colocación del cemento en el espacio anular entre la formación y el casing con el objetivo de establecer un sello hidráulico entre estas zonas, algunas fallas que se pueden presentar son el exceso de agua o gas y la presencia de espacios vacíos, estos factores generan anomalías como canalización en el cemento, pobre adherencia con el revestimiento, no tener aislamiento entre el revestimiento y la formación, corte de gas y ausencia del sello hidráulico. La cementación secundaria se divide en cementación forzada y cementación por tapón, la primera busca deshidratar o expulsar parcialmente el exceso de agua, la segunda consiste en la colocación de un volumen de cemento en una ubicación específica en el pozo [6].

Garantizar el sello hidráulico es uno de los objetivos principales de esta operación, por ello cuando no se logra cumplir con dicho sello, se incurren en ciertos problemas tales como un alto riesgo de contaminación ambiental por invasión de fluidos indeseables que pueden llegar a acuíferos, incluso hasta la superficie, corrosión en los revestimientos y el colapso del mismo. [7]

#### <span id="page-13-1"></span>**2.1 Registros de cementación**

De esta forma, los registros de cementación evalúan la calidad del mismo en el pozo mediante el análisis del comportamiento de ondas acústicas sónicas y ultrasónicas, su propagación a través de la tubería se atenúa si esta tiene cemento en contacto o unida a ella, la herramienta de registros debe estar posicionada concéntrica respecto a la tubería para obtener señales interpretables; es necesario disponer de expertos en interpretación de registros de cementación que sean capaces de identificar patrones claros dentro de los mapas resultantes. La Figura 1 muestra los principales elementos de un registro, curva de Cement Bond Log (CBL) y un mapa Variable Density Log (VDL), el CBL indica la amplitud de la onda en el receptor que corresponde al cemento detrás de la tubería, el VDL refleja el comportamiento de las ondas en las zonas de la tubería, espacio anular y formación, por lo tanto, su profundidad de investigación incluye la evaluación del cemento detrás de la tubería y la calidad del sello en la cara de la formación [8]. Adicionalmente, las corridas de registros de cementación son una operación indispensable dentro del proceso de completamiento

de pozos entubados y es obligatorio hacer llegar esta información al Servicio Geológico Colombiano [9].

#### <span id="page-14-1"></span>**Figura 1.**

*Ruta de ondas sónicas*

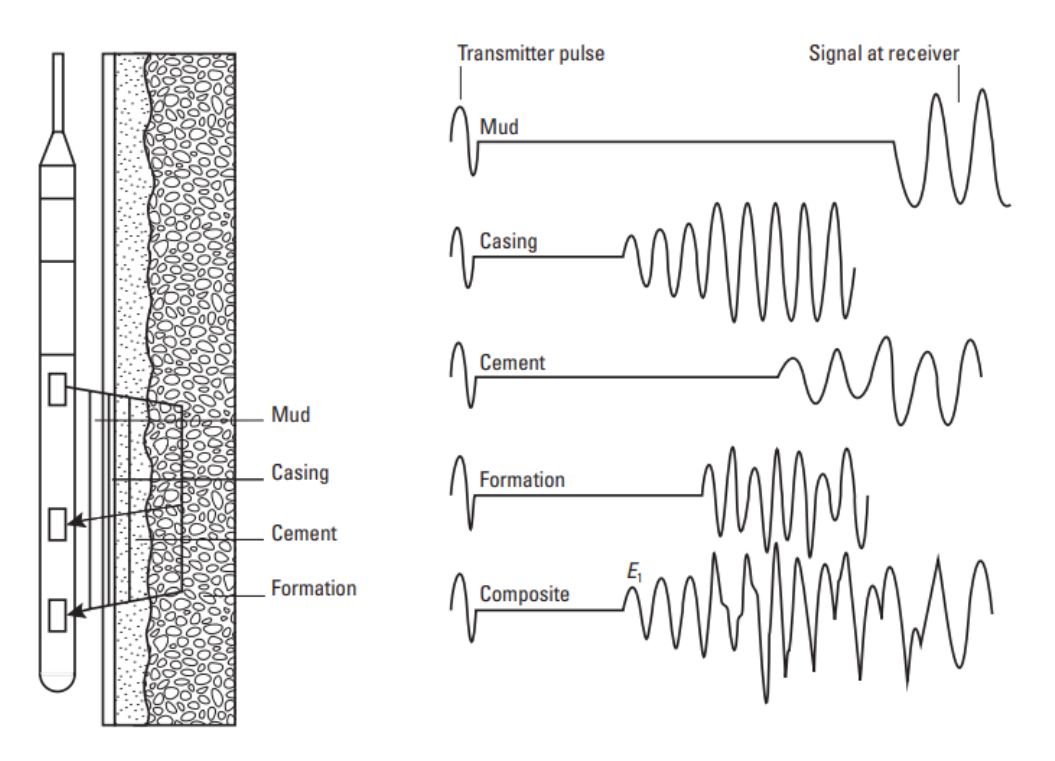

*Nota***.** Es una representación esquemática de los diversos caminos que la ráfaga original puede seguir y aun así llegar al receptor. Tomado de E. B. Nelson y Dominique. Guillot, Cementación de pozos. Schlumberger, 2006.

#### <span id="page-14-0"></span>**2.2 Registros sónicos**

Los registros de cementación pueden ser de dos tipos, sónicos y ultra sónicos. Los registros CBL y VDL se caracterizan por ser de tipo sónico, registros como el mapa de impedancia acústica destacan por ser registros ultra sónicos. El principio físico de funcionamiento de los registros sónicos es por medio de transmisores los cuales disparan señales acústicas de manera omnidireccional, posterior a esto, el medio circundante resuena y los receptores que para el caso del registro CBL, se encuentra a una distancia de 3 pies del emisor y para el registro VDL, el receptor se encuentra a una distancia de 5 pies del emisor, reciben las señales acústicas resultantes.[7] Tal como se observa en la figura 2.

## <span id="page-15-1"></span>Figura 2.

*Principio Básico del CBL*

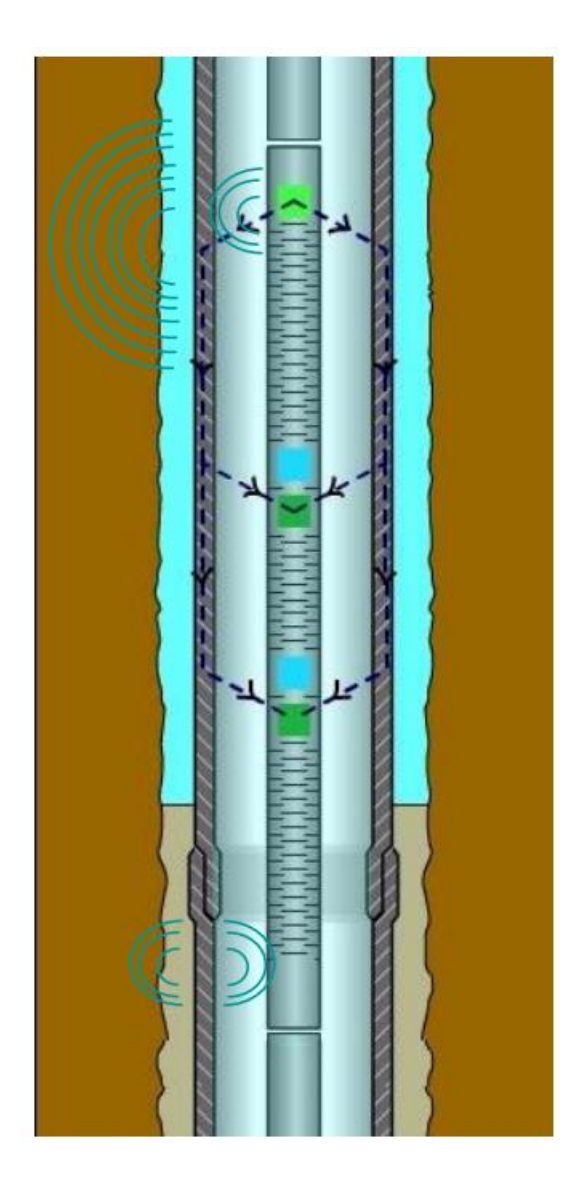

*Nota.* La figura representa el principio físico de propagación de ondas del registro CBL. Tomado de Schlumberger, "CBL-VDL Cement Bond Logging, Teoría e interpretación básica", 2003.

#### <span id="page-15-0"></span>*2.2.1* **CBL (Cemento Bond Log)**

Para entender el funcionamiento del CBL es necesario comprender el principio de propagación de las ondas, y como varia su amplitud dependiendo el medio por el cual estén pasando. Cuando se tiene una tubería libre o que no tiene cemento, el fluido que se encuentra entre el revestimiento y la formación ya sea lodo o aire va a ser mucho menos denso que el cemento el cual va a permitir que las ondas sonoras se propaguen con mayor facilidad lo que permite que el medio esté libre para vibrar y así generar mayores amplitudes de onda. Caso contrario cuando se tiene cemento fuertemente adherido al revestimiento, las vibraciones van a ser atenuadas por la superficie cubierta. Una vez la herramienta reciba esas amplitudes de onda, las procesa haciendo una relación entre dicha amplitud y la distancia entre transmisor y receptor y se interpola respecto a la corrida de calibración que se hace con una tubería libre expresada en milivoltios (mV), tal como se puede observar en la figura 3. Expertos proponen que una amplitud de onda menor o igual a 5 mV es un buen rango para evaluar el registro.[10]

#### <span id="page-16-1"></span>**Figura** 3.

*Registro CBL*

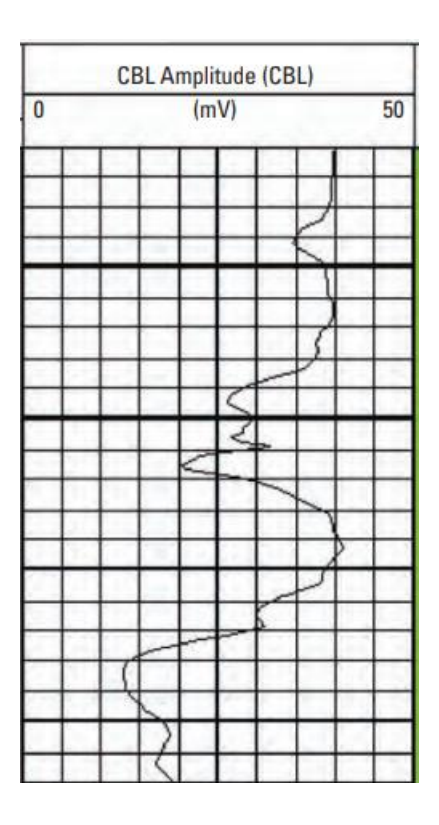

*Nota.* La figura representa la visualización final de los datos de onda procesados. Tomado de E. B. Nelson y Dominique. Guillot, Cementación de pozos. Schlumberger, 2006.

### <span id="page-16-0"></span>*2.2.2 VDL (Variable Density Log)*

Este registro es medido en el receptor que está a 5 pies del transmisor, a diferencia del CBL, este registro es mucho más visual debido a que se toma la parte positiva de la onda, dichas crestas se comparan con una gama de colores grises, separándolas por una codificación de intensidades, las crestas se sombrean y se visualiza desde arriba, esto en función del tiempo que recorre la onda, el cual está en microsegundos (µseg), lo que al final arroja una imagen que va a estar en función de la profundidad como se observa en la figura 4.

#### <span id="page-17-1"></span>**Figura 4.**

*Registro VDL*

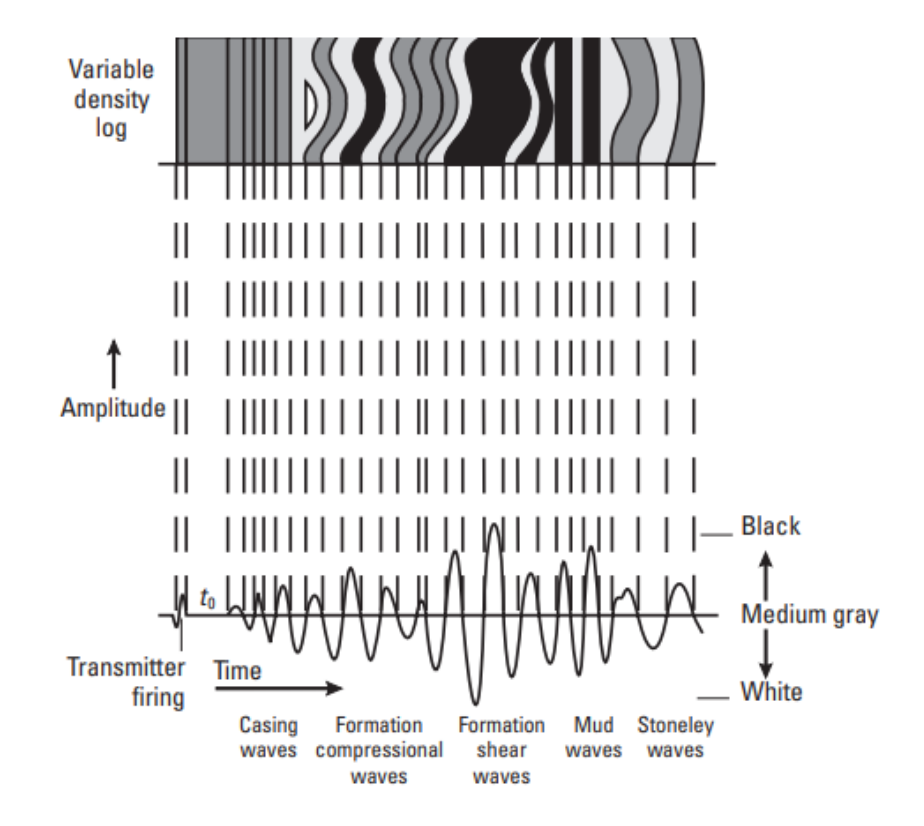

*Nota.* La figura es la representación gráfica de la interpretación de las crestas de onda en la gama de grises según su procesamiento. Tomado de E. B. Nelson y Dominique. Guillot, Cementación de pozos. Schlumberger, 2006.

#### <span id="page-17-0"></span>**2.3 Registros Ultrasónicos**

Como su nombre lo dice, son registros los cuales usan un transmisor ultrasónico, el cual opera a una frecuencia entre 200 y 700 kHz con una cobertura de total y una resolución de imagen de 30 mm, uno de sus principios físicos de funcionamiento es a través de la impedancia acústica, la cual se denota como Z, esta impedancia es la resistencia de un material o fluido para que el sonido pase, es decir, el producto entre la densidad del material y la velocidad de sonido, las unidades de este factor se evalúan en MRayl. [10]

Una de las ventajas de este tipo de herramientas en comparación con las sónicas, es la capacidad que tiene para identificar la impedancia de cada fluido o materias alrededor de la herramienta, lo cual ayuda a identificar los fluidos presentes o ausentes, es decir, lodo, agua, gas, cemento adherido o no y la formación, además, es posible identificar las condiciones a las que se encuentra el revestimiento, si presenta corrosión u otros factores que lo pueden afectar, la figura 5 es una muestra de lo que se puede identificar con el registro ultrasónico.

#### <span id="page-18-0"></span>**Figura 5.** Figura 5. Usos de herramientas ultrasónicas en registros de evaluación de cementos

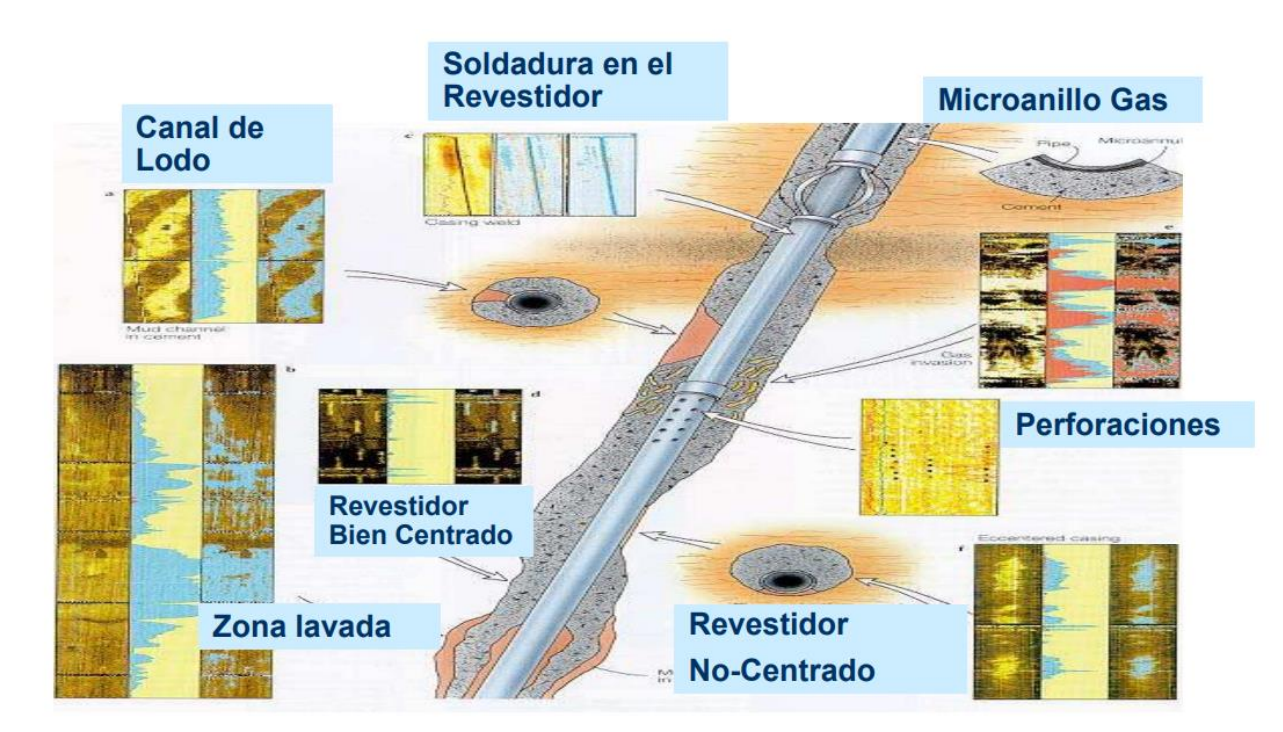

*Usos de herramientas ultrasónicas en registros de evaluación de cementos*

*Nota.* La figura muestra algunos casos que se pueden identificar con el uso de herramientas ultrasónicas. Tomado de Schlumberger, "CBL-VDL Cement Bond Logging, Teoría e interpretación básica", may 2003.

El funcionamiento de esta herramienta parte desde la emisión del impulso ultrasónico, el cual va a viajar por el medio y la energía de la onda se irá reflejando por el medio el cual esté pasando, es decir, la onda pasa por el lodo, llega a la pared interna del revestimiento, atraviesa el mismo y llega al cemento. Tal como se observa en la figura 6. Al momento de activar la herramienta, esta hace cuatro mediciones de Ecos ultrasónicos:

- Amplitud del Eco o Onda: Funciona como indicador del estado del revestimiento.
- Tiempo de tránsito de la onda principal: Calcula el radio interno del revestimiento.
- Frecuencia de resonancia: Determina el espesor del revestimiento.
- Forma de resonancia: Calcula la impedancia acústica del material detrás del revestimiento.

### <span id="page-19-1"></span>**Figura 6.**

*Principio y medidas ultrasónicas.*

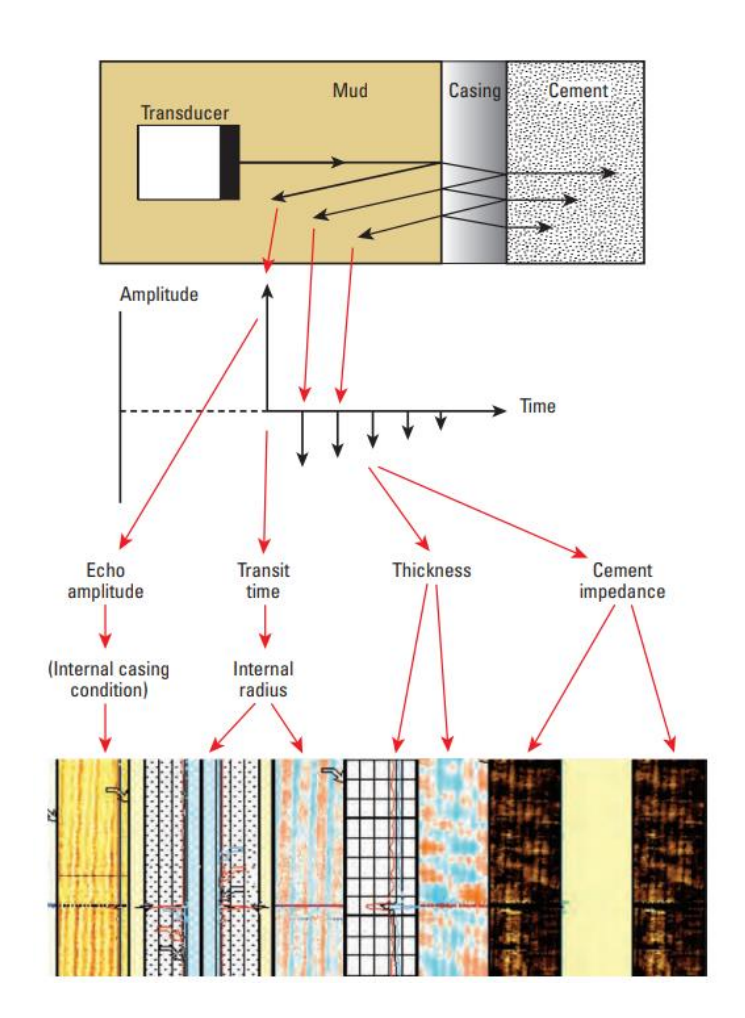

*Nota***.** La figura explica la propagación de ondas ultrasónicas y el parámetro que permite calcular. Tomado de Schlumberger, "CBL-VDL Cement Bond Logging, Teoría e interpretación básica", may 2003.

# <span id="page-19-0"></span>**2.4 Registros de control o QC**

Existen diferentes factores que pueden afectar o alterar el resultado del registro de cementación, para ello las medidas de la tensión, la excentricidad y el tiempo de tránsito son fundamentas para determinar la calidad de este. La tensión de la herramienta debe tener un aumento constante a lo largo del registro, si se observa un aumento seguido de una disminución brusca, la herramienta pudo engancharse a la pared del pozo, registrando lecturas de los demás parámetros irregulares.

La excentricidad es un término utilizado para describir qué tan descentrada está una tubería dentro de otra tubería, esta variable se mide como la distancia desde el centro de la tubería hasta el centro de la herramienta. Una excentricidad excesiva puede reducir la amplitud de onda medida por los receptores de las herramientas, indicando erróneamente la presencia de sólidos o cemento detrás del casing. Una forma de entender este parámetro es como se observa en la figura 7.

#### <span id="page-20-0"></span>**Figura 7.**

*Excentricidad*

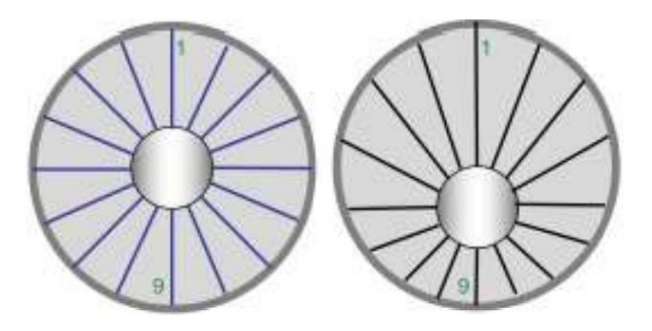

*Nota.* La figura visualiza la excentricidad vista con un corte superior y como sería una correcta excentricidad. Tomado de Schlumberger, "CBL-VDL Cement Bond Logging, Teoría e interpretación básica", 2003.

El tiempo de tránsito, por su parte, es la cantidad de tiempo que tarda una onda en viajar una cierta distancia, proporcional al recíproco de la velocidad, tal como se ve en la figura 8, normalmente medido en microsegundos por pie por un registro acústico; en el contexto del registro de cementación, el tiempo de tránsito es conocido y calibrado en la herramienta dependiendo de su diámetro exterior y el diámetro interno del casing o tubería que se encuentra en el pozo, de esta forma, el comportamiento esperado de esta variable debe ser constante a lo largo del intervalo, si se presentan disminuciones o aumentos anormales, es posible que la herramienta esté recostada en la tubería, reduciendo las amplitudes medidas por los receptores de la herramienta. [6]

#### <span id="page-21-1"></span>Figura 8.

*Nomenclatura de formas de onda sónicas.*

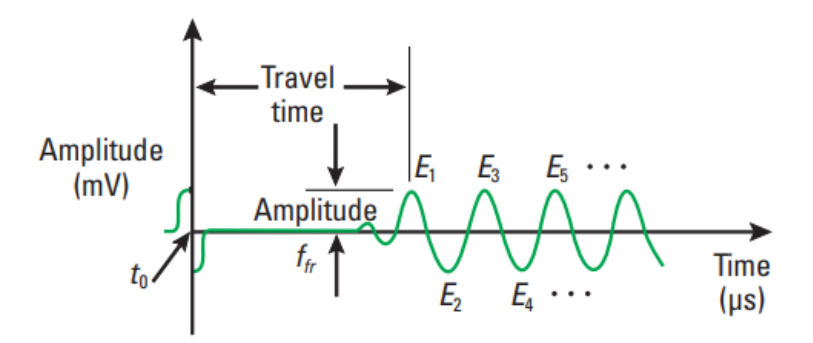

*Nota.* La figura representa un comportamiento ideal de las ondas al momento de correr el registro. Tomado de Schlumberger, "CBL-VDL Cement Bond Logging, Teoría e interpretación básica", 2003.

#### <span id="page-21-0"></span>**2.5 Uso de la inteligencia artificial en la industria Oil & Gas**

Actualmente, se han realizado trabajos que implementan Big Data en la industria petrolera para mejorar la eficiencia operacional implementando el procesamiento de grandes volúmenes de información. Los trabajos se han enfocado en maximizar el valor de los activos o proyectos, implementando tecnologías 4.0 para construir campos inteligentes, utilizando monitoreo en tiempo real para la producción y análisis de sísmica identificando características geológicas críticas [11]. Adicionalmente, se han desarrollado modelos para el análisis de información histórica, identificando los cambios en los parámetros de producción de los pozos que son posteriormente usados para la predicción de la producción y la generación de alertas para condiciones operativas como la producción de arena y contenido de humedad excesivo [12].

Específicamente, la investigación en registros de cementación se ha enfocado en la implementación de machine learning para interpretación de imágenes con la finalidad de evaluar la calidad del cemento reduciendo los sesgos de interpretación y los tiempos requeridos para la misma [13]. Sin embargo, los principales retos de la evaluación de calidad del cemento están clasificados en tres grupos, factores relacionados con la corrida de la herramienta, la operación de cementación y el hoyo o la formación [14]. Específicamente, dentro de los factores relacionados con la corrida de la herramienta están la centralización y el tiempo de tránsito, junto con la presencia de formaciones rápidas; estos efectos causan lecturas relacionadas con un cemento de

buena calidad sin representar de forma precisa la realidad. Por lo tanto, es necesario realizar un control sobre estos factores para asegurar que la información tomada sea confiable para la interpretación.

#### <span id="page-22-0"></span>**2.6 Inteligencia Artificial**

Busca relacionar la capacidad de procesamiento, resolución de problemas y toma de decisiones de la mente humana, pero en computadores o maquinas, es decir maquina inteligentes. Por mucho tiempo se ha cuestionado si las maquinas piensan, por ello, esta ciencia, que al día de hoy se puede decir que ya es posible, un ejemplo de eso, son los Smartphone o teléfonos inteligentes y las aplicaciones que estas tiene. [15]

Según el Parlamento Europeo, la IA es la habilidad de una máquina de presentar las mismas capacidades que los seres humanos, como el razonamiento, el aprendizaje, la creatividad y la capacidad de planear. Además, permite que los sistemas tecnológicos perciban su entorno, se relacionen con él, resuelvan problemas y actúen con un fin específico. La máquina recibe datos (ya preparados o recopilados a través de sus propios sensores, por ejemplo, una cámara), los procesa y responde a ellos. Siendo estos capaces de adaptar su comportamiento en cierta medida, analizar los efectos de acciones previas y de trabajar de manera autónoma. [16]

#### <span id="page-22-1"></span>**2.7 Machine Learning o aprendizaje de máquina**

El machine learning o Aprendizaje Automático, es una rama de la Inteligencia artificial (IA) que estudia como dotar a las máquinas de capacidad de aprendizaje, basándose en algoritmos capaces de identificar patrones en grandes bases de datos y aprender de ellos. Existen tres tipos de aprendizaje de máquina, los cuales se alimentan de experiencias, evidencias en forma de datos para identificar patrones y/o comportamientos. Así las maquinas logran ser mas precisas brindando soluciones concretas. Los tres tipos de aprendizaje son: [17]

- Aprendizaje supervisado: Este aprendizaje requiere de una alimentación con datos previamente ya etiquetados, de los cuales ya se sabe el resultado y el modelo aprende.
- Aprendizaje no supervisado: Este aprendizaje se alimenta de un grupo grande de datos los cuales no están etiquetados y no se conoce su resultado, el modelo agrupa e identifica patrones que le permiten dar una respuesta.

• Aprendizaje reforzando (Deep Learning): Su objetivo se basa en la construcción de modelos que optimicen el rendimiento en base a los resultados ya obtenidos con anterioridad.

# <span id="page-23-0"></span>**2.8 Deep Learning o Aprendizaje profundo**

Deep learning es un subconjunto de machine learning como se observa en la figura 9, que es básicamente una red neuronal con tres o más capas. Estas redes neuronales intentan imitar el comportamiento del cerebro humano, aunque lejos de igualar su capacidad, esta pueda aprender a partir de grandes cantidades de datos. Aunque una red neuronal con una sola capa ya puede realizar predicciones aproximadas, las capas ocultas adicionales ayudan a optimizar y refinar la precisión.[18]

Deep learning impulsa muchos servicios y aplicaciones de inteligencia artificial (IA) que mejoran la automatización, realizando tareas analíticas y físicas sin intervención humana.

### <span id="page-23-1"></span>**Figura 9.**

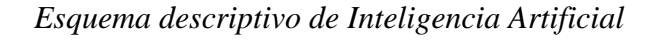

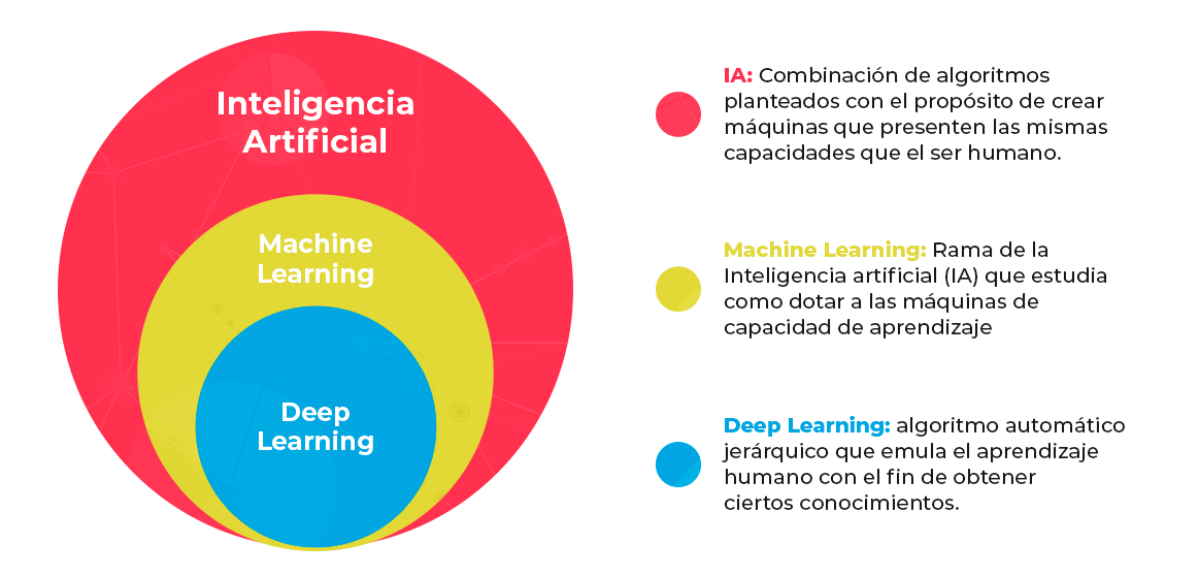

*Nota*. La figura explica los subconjuntos dentro la IA junto con su definición. Tomado de "*i*Oué es Deep Learning? | IBM". https://www.ibm.com/es-es/topics/deep-learning

Las redes neuronales de Deep learning, o redes neuronales artificiales, tratan de imitar el cerebro humano a través de una combinación de entradas de datos, ponderaciones y sesgos. Estos elementos trabajan conjuntamente para reconocer, clasificar y describir con precisión los objetos

dentro de los datos. Estas constan de varias capas de nodos interconectados, cada uno sobre la capa anterior para refinar y optimizar la predicción o categorización. Esta progresión de cálculos a través de la red se denomina propagación hacia delante. Las capas de entrada y salida de una red neuronal profunda se denominan capas *visibles.* La capa de entrada es donde el modelo de Deep learning ingiere los datos para el procesamiento, y la capa de salida es donde se realiza la predicción o clasificación final.[18]

# **3 METODOLOGÍA**

<span id="page-25-0"></span>Se define la región de la Orinoquia colombiana como campo de estudio dado a que en este existe una gran variedad de pozos los cuales se encuentran en diferentes etapas, lo que permite tener una diversa cantidad de propiedades y valores que ayudan a la alimentación del modelo, para ello, se cuenta con 18 registros de cementación de pozos diferentes, emitidos por la misma compañía responsable de correr estos registros.

Con el fin de darle cumplimiento al proyecto, la metodología empleada está organizada por el orden de cada objetivo específico propuesto, donde la agrupación de cada uno de los resultados de los cuatro objetivos permite el desarrollo del objetivo general. Las etapas se encontrarán en el siguiente orden:

### <span id="page-25-1"></span>**3.1 Primera Etapa**

Primer objetivo: Estandarizar los parámetros para la selección de los registros de cementación.

### <span id="page-25-2"></span>*3.1.1* **Descripción del proceso de toma de registros e interpretación**

El proceso de medición de registros de cementación se puede visualizar en la Figura 10, éste se divide en tres procesos generales, la medición, el procesamiento de las señales y la interpretación de la información.[19] Este diagrama presenta el orden lógico de los procesos que deben seguirse en esta operación, sus ramificaciones son las variables obtenidas y parámetros calculados que formarán parte de la evaluación de los registros, tanto en el proceso de aseguramiento y control de la calidad como en la interpretación cualitativa[20]–[22]

<span id="page-25-3"></span>La etapa del proceso en particular que se abordará es Interpretación, en donde se desea incluir estadística descriptiva y exploratoria implementando procesos de Big data. [23]

# Figura 10.

### *Diagrama de toma de registros.*

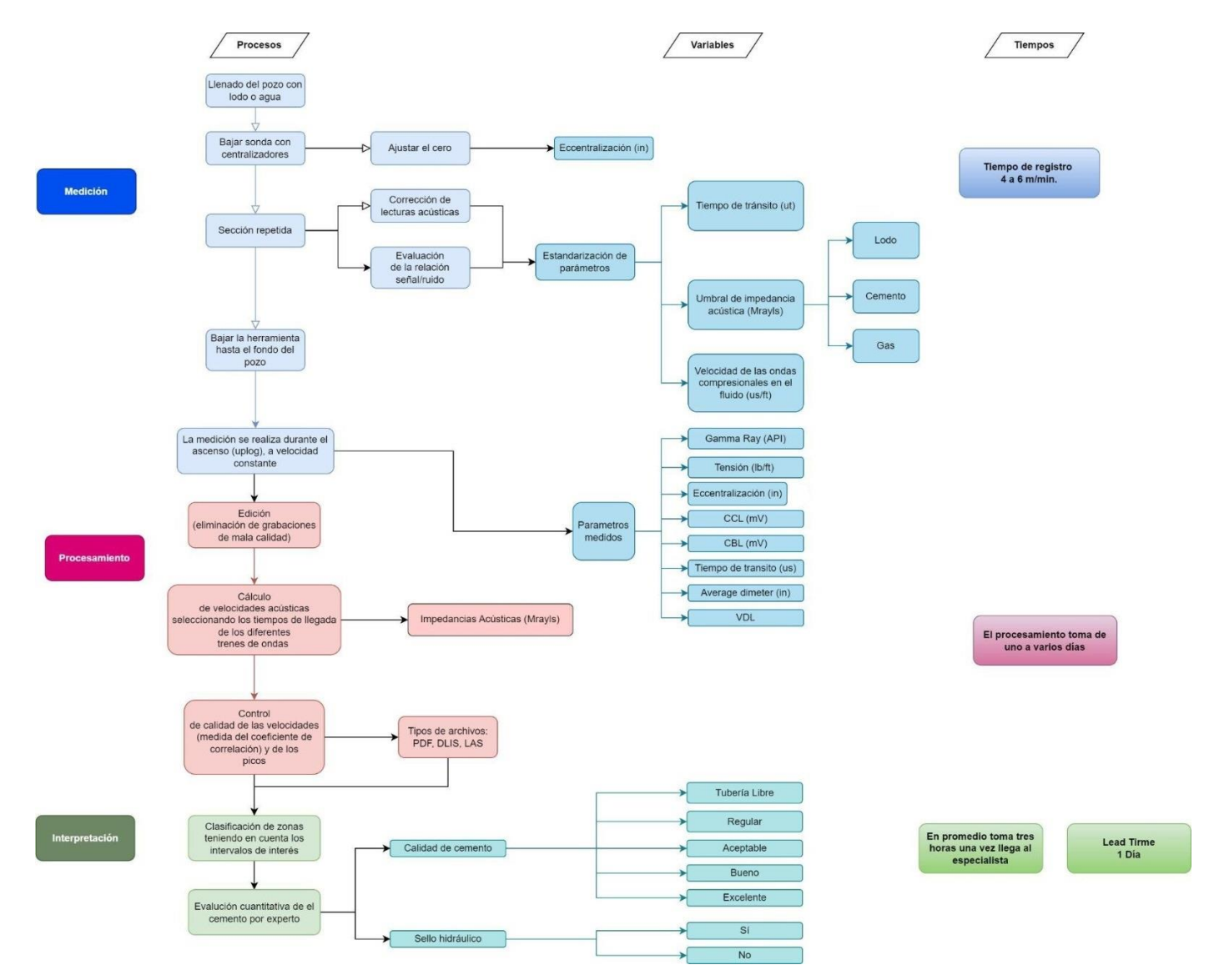

*Nota.* La figura muestra un diagrama de proceso que representa toda la operación de la toma de los registros de cementación.

En la Figura 11 se puede observar el diagrama de proceso de interpretación de registros de cementación que se realiza mediante la intervención de un operario [24]. Una vez se ha perforado el pozo y cementado con revestimiento, se realiza la recepción de la información del registro de cementación que ha corrido la compañía de servicios, por lo tanto, la adquisición de esta información es un costo operativo y fundamental para asegurar la integridad del pozo.

Luego de la recepción, se lleva a cabo la clasificación de zonas teniendo en cuenta los intervalos interés y sus características, esta información depende del área de yacimientos de la empresa operadora, seguidamente, se filtra la información de forma manual teniendo en cuenta las variables de QA/QC del registro, un registro que no tenga medidas de tensión, tiempo de tránsito y excentricidad adecuadas o dentro de los rangos durante el intervalo registrado, puede indicar que una mayor calidad de cementación o sello hidráulico, sobreestimando el estado actual de cementación del pozo [25]. Una mala interpretación o estimación de la cementación puede llevar a la toma de decisiones como el abandono de un pozo por alta producción de agua, futuras operaciones de workover o intervenciones en el pozo para corregir las fallas de integridad, lo que a largo plazo disminuiría la promesa de valor del activo que se está produciendo.

Una vez se ha asegurado la calidad del registro de cementación, se realiza una evaluación cualitativa del registro con ayuda de un intérprete experto que clasifica el cemento dependiendo del sello hidráulico, dando una clasificación de sí y no. Además, se evalúa la calidad del cemento usando categorías como: tubería libre, regular, aceptable, bueno y excelente, siendo éste el concepto emitido por el especialista. A partir de este concepto técnico se toman decisiones acerca de las operaciones que deben realizarse para asegurar la integridad del pozo y aumentar la producción. [26]

28

## <span id="page-28-0"></span>**Figura 11.**

*Diagrama de proceso general del proceso de interpretación.*

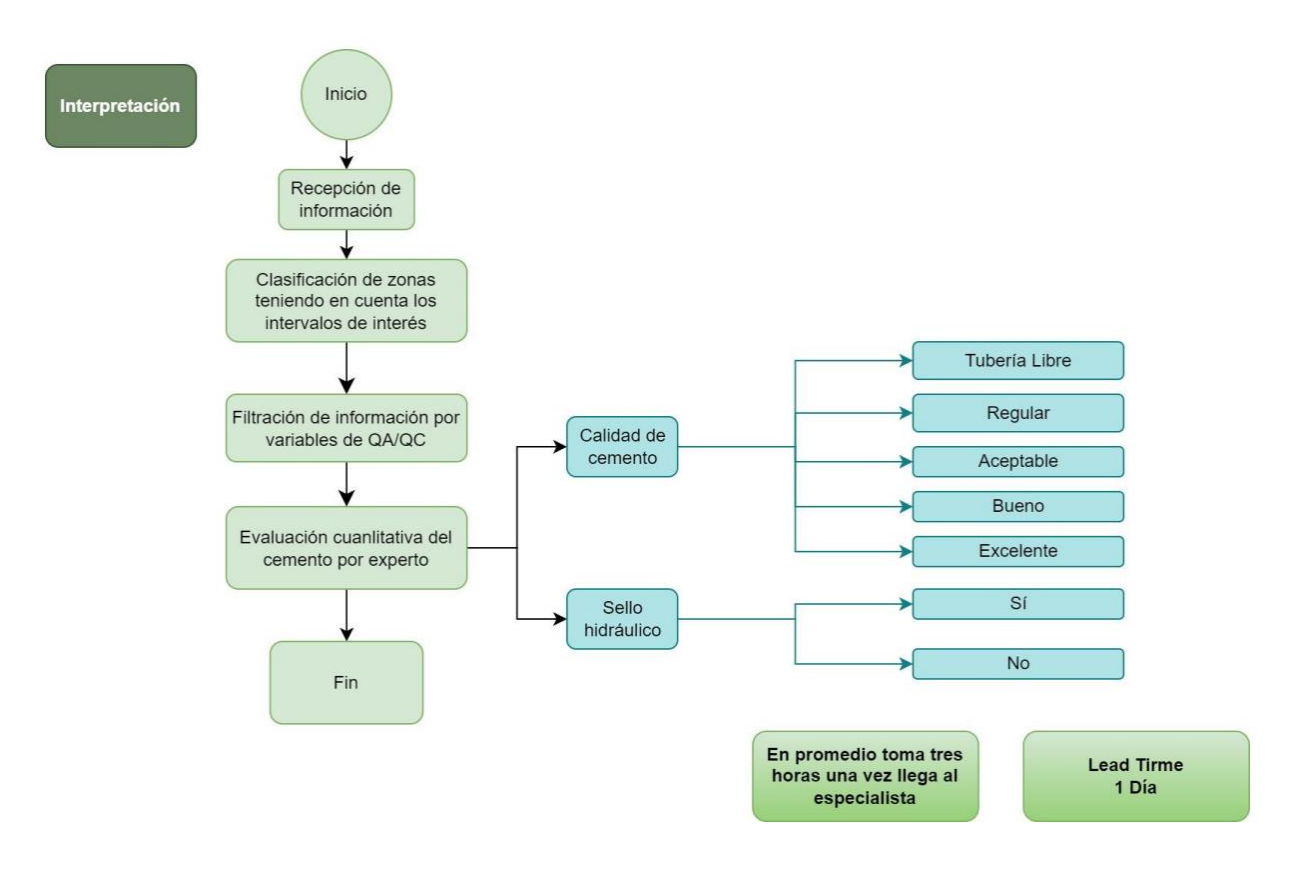

*Nota***.** La figura representa el proceso general de interpretación de registros de cementación.

<span id="page-28-1"></span>Teniendo en cuenta lo anterior, se propone intervenir la etapa de la interpretación, en la Figura 12 se puede observar el cambio en la Figura 10, implementando estadística descriptiva y exploratoria para conocer el comportamiento general de las variables en el registro y su tendencia a lo largo del intervalo registrado, con ayuda del lenguaje de programación Python.

### Figura 12.

*Diagrama de proceso general después de la implementación de Big Data*

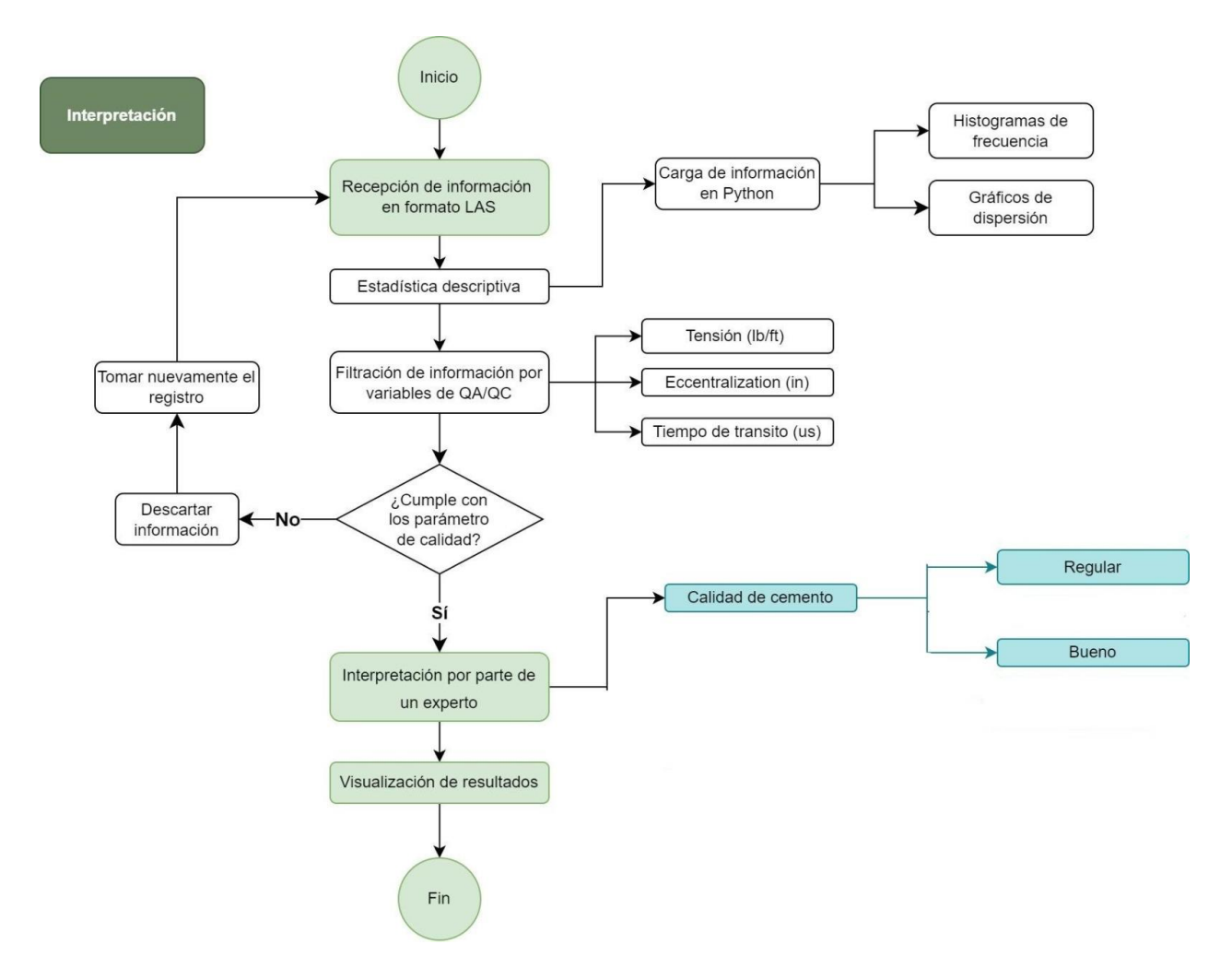

*Nota.* La figura representa el nuevo proceso propuesto para la validación de los registros de cementación.

Específicamente las variables de calidad del registro que se desean analizar son: la tensión, la excentricidad y el tiempo de tránsito. Dado que como se mencionó anteriormente, estos tres parámetros son los que permiten conocer las condiciones a las cuales se corre la herramienta y los valores calibrados de la misma.

#### <span id="page-30-0"></span>**3.2 Segunda Etapa**

Segundo objetivo: Validar una metodología para verificar la calidad de los registros a usar.

### <span id="page-30-1"></span>*3.2.1* **Evaluación de variables**

La tensión de la herramienta es una variable continua y debe crecer a medida que ésta va bajando en el pozo debido al peso del cable que la sujeta a la torre de perforación, de tal manera que la tensión es directamente proporcional a la profundidad [22]. De esta manera, se propone realizar un ajuste lineal en la información de tensión de la herramienta para verificar su comportamiento lineal y tomar el R2 como parámetro cuantitativo de evaluación. El coeficiente de Determinación varía entre 0 y 1, aunque es bastante común expresarlo en porcentaje. Un R2 mayor del 70 % indica una buena asociación lineal entre las variables, sin embargo, es una buena práctica verificar que los valores predichos se traslapan con la tendencia de los puntos [27].

La excentricidad de la herramienta es una variable continua y está determinada por el diámetro interno del casing en pulgadas y el espesor de la tubería, la excentricidad tiene un valor máximo permisible para asegurar la calidad del registro, por lo tanto, a lo largo del intervalo del registro es necesario que la variable esté por debajo de ese valor máximo [6].

El tiempo de tránsito es una variable continua y debe estar estable en el valor calibrado para la herramienta, es admisible una variación de 5 µseg sobre el valor calibrado, si la variación es mayor, la herramienta podría estar recostada en el pozo, el resultado obtenido en los registros sobreestimar la calidad del cemento. [28]. Finalmente, a partir de las pruebas realizadas sobre las variables, para cada una de ellas se calculará un parámetro de calidad que puede tomar el valor de uno (1) para el comportamiento esperado o cero (0) para cuando la variable no cumple con el parámetro de calidad, por lo tanto, las variables de salida del modelo son discretas.

### <span id="page-30-2"></span>*3.2.2* **Descripción del aplicativo computacional**

<span id="page-30-3"></span>Usando el lenguaje de programación Python se realizó el análisis de las variables de calidad de los registros. Se usaron las librerías: Pandas, Matplotlib, Numpy, Lasio, Tkinter y Scikit-learn. En particular, la librería Lasio permite la lectura de archivos .LAS separando las secciones correspondientes a versión, información de pozo, información de curvas, información de parámetros e información de registros; para conectar la información con Pandas. En la Figura 13 se puede observar el proceso paso a paso que sigue la metodología propuesta para el análisis de la calidad.

# **Figura** 13.

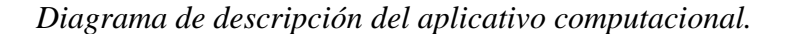

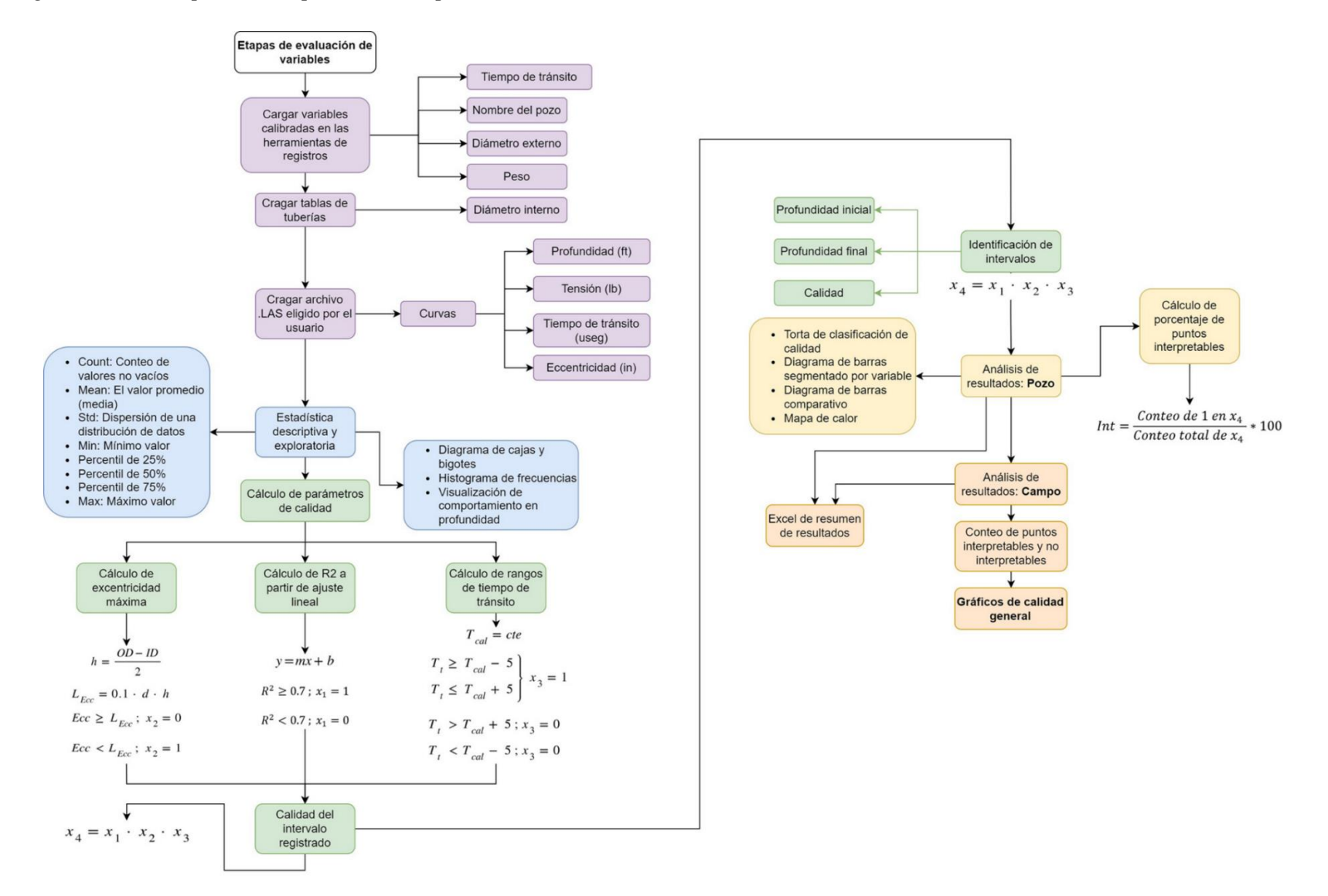

*Nota***.** La figura muestra el proceso completo de la metodología con la cual se busca determinar la calidad de la toma del registro.

Implementando las funciones de la librería Pandas, específicamente la función describe(), es posible obtener la siguiente estadística descriptiva:

- Count: El número de valores no vacíos.
- Mean: El valor promedio (media).
- Std: mide la dispersión de una distribución de datos
- Min: El valor mínimo
- 25% El percentil 25%
- 50% El percentil 50%
- $\bullet$  75% El percentil 75%
- Max: El valor máximo
- Var: varianza es una medición de la dispersión de los datos alrededor de su media

Con el fin de poder darle un tratamiento previo a todos los datos y así conocer de otra manera su comportamiento.

#### <span id="page-32-0"></span>*3.2.3* **Modelo Matemático**

• Tensión

### **Ecuación 1.**

#### *Regresión Lineal*

#### $y = mx + b$

*Nota***.** Ecuación que permite el cálculo de regresión lineal. Tomado de Rodríguez, E. M. (2005).

Errores frecuentes en la interpretación del coeficiente de determinación lineal. Dialnet.

https://dialnet.unirioja.es/servlet/articulo?codigo=1143023

#### Ecuación 2.

*Parámetro de validación de la Tensión*

$$
R^2 \ge 0.7 ; x_1 = 1
$$
  

$$
R^2 < 0.7 ; x_1 = 0
$$

*Nota***.** La ecuación representa los rangos de validación para la variable de la tensión. Elaboración

propia

Donde *x* es la profundidad, y es la tensión, *m* es la pendiente, *b* es el intercepto y  $R^2$  es el factor de ajuste del modelo lineal y  $x_1$  es el parámetro de calidad asociado a la variable de tensión.

• Excentricidad

#### **Ecuación** 3.

*Cálculo del espesor.* 

$$
h=\frac{OD-ID}{2}
$$

*Nota***.** Ecuación que facilita el cálculo del espesor. Tomado de E. B. Nelson y Dominique. Guillot, *Cementación de pozos.* Schlumberger, 2006.

Donde *h* es el espesor, *OD* es el diámetro externo de la tubería e *ID* es el diámetro interno de la tubería.

### **Ecuación 4.**

*Cálculo de la Excentricidad máxima*

 $L_{Fcc} = 0.1 * d * h$ 

*Nota***.** Ecuación que permite conocer cuál es la excentricidad máxima permisible durante la corrida del registro.

#### **Ecuación 5.**

*Parámetro de validación de la excentricidad.* 

$$
Ecc \ge L_{Ecc} ; x_2 = 0
$$
  

$$
Ecc < L_{Ecc} ; x_2 = 1
$$

*Nota***.** Ecuación que parametriza los rangos de excentricidad.

Donde *h* es el espesor, *d* es el diámetro externo de la tubería,  $L_{Ecc}$  es la excentricidad máxima, *Ecc* es la excentricidad medida por el registro y  $x_2$  es el parámetro de calidad asociado a la variable de excentricidad.

• Tiempo de tránsito

#### **Ecuación 6.**

*Parámetro de validación del tiempo de tránsito.* 

$$
T_{cal} = cte.
$$
  
\n
$$
T_t \geq T_{cal} - 5
$$
  
\n
$$
T_t \geq T_{cal} + 5
$$
  
\n
$$
T_t > T_{cal} + 5; x_3 = 0
$$
  
\n
$$
T_t < T_{cal} - 5; x_3 = 0
$$

*Nota***.** Ecuación que parametriza los rangos del tiempo de tránsito.

Donde  $T_{cal}$  es el tiempo de tránsito con la que se ha calibrado la herramienta,  $T_t$  es el tiempo medido por la herramienta y  $x_3$  es el parámetro de calidad asociado a la variable de tiempo de tránsito.

• Calidad para el intervalo registrado

#### **Ecuación 7.**

*Cálculo de la calidad del registro.* 

$$
x_4 = x_1 \cdot x_2 \cdot x_3
$$

*Nota*. Ecuación que permite conocer la calidad general del registro.

Donde  $x_4$  es parámetro de calidad general del intervalo,  $x_1$  es el parámetro de calidad asociado a la tensión,  $x_2$  es el parámetro de calidad asociado a la excentricidad y  $x_3$  es el parámetro asociado al tiempo de tránsito.

• Porcentaje de puntos interpretables

#### **Ecuación 8.**

*Cálculo del porcentaje de puntos interpretables.*

$$
Int = \frac{Conteo \ de \ 1 \ en \ x_4}{Conteo \ total \ de \ x_4} * 100
$$

*Nota*. Ecuación que permite conocer en porcentaje los puntos interpretables del registro es decir la calidad general.

Esta medida permite obtener una estimación de la calidad global de la información tomada en cada pozo. Donde Conteo de 1 en  $x_4$  es el número de 1 en los resultados de evaluación de calidad de un pozo y Conteo total de  $x_4$  es el número total de puntos en los resultados.

Se aplica el modelo anteriormente explicado a lo largo del registro, determinando la calidad del registro punto a punto. La información recibida consta de archivos .LAS con curvas de excentricidad, tiempo de tránsito y tensión de la herramienta en el intervalo registrado. Se hizo el análisis de las variables de calidad para cada uno de los pozos para determinar si los registros fueron correctamente tomados y cuáles fueron los posibles fallos que hubo durante la corrida, tomando como referencia los parámetros calibrados en la herramienta de registros. Posteriormente, esta información fue evaluada para el área usando estadística descriptiva y exploratoria con el fin de estimar la calidad de la información tomada en el área de estudio.

### <span id="page-35-0"></span>**3.3 Tercera Etapa**

Tercer objetivo: Desarrollar un algoritmo capaz de interpretar registros de cementación.

#### <span id="page-35-1"></span>*3.3.1* **Recepción y tratamiento de la data**

<span id="page-35-2"></span>La compañía prestadora del servicio emite el resultado del registro con diferentes archivos, que para interés del proyecto se toman dos, los archivos .LAS, usados para dar cumplimiento de las dos primeras etapas y un archivo PDF con toda la información del pozo, en el cual se visualiza la corrida, con registros como el Gamma Ray, CBL, VDL, Tensión, CCL e impedancia acústica, como se observa en la figura 14.

## Figura 14.

*Registro de cementación en formato PDF*

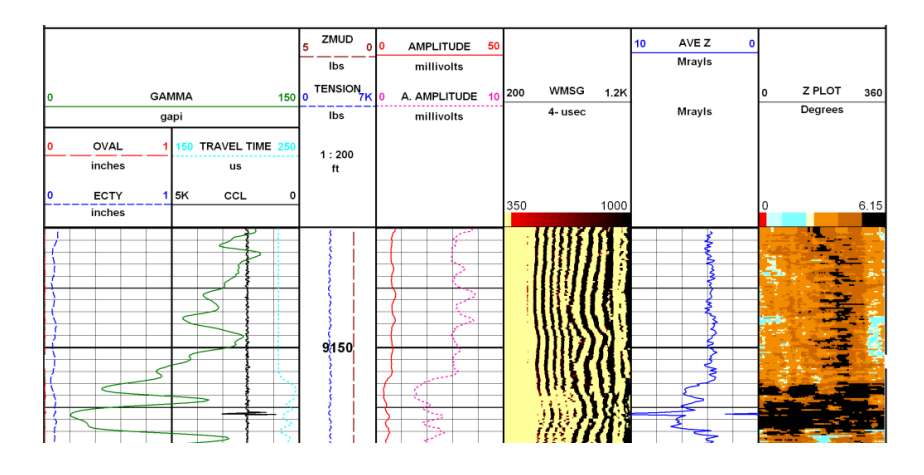

*Nota*. La figura muestra la visualización del track del registro de cementación. Tomado de fuente confidencial.

Estos archivos se organizan agrupándose por el campo al cual pertenecen, nombrándose con las iniciales del mismo y el número de pozo al que corresponde, que para el caso se nombran con las iniciales HL y HLS junto con la numeración del pozo. En total se cuenta con 18 registros.

Posteriormente, cada archivo PDF se convierte en un archivo JPEG, con el fin de poder usarlo para el entrenamiento del algoritmo. Una vez convertidos, el track del registro se segmenta en imágenes consecutivas, de tamaño 971 x 323 y 120 pp.

### <span id="page-36-0"></span>*3.3.2* **Interpretación del registro de cementación**

Una vez segmentadas las imágenes se comienza el proceso de interpretación, el cual se realizó en compañía de un experto en análisis e interpretación de registros de cementación. Las variables a considerar para la interpretación son el registro CBL, VDL y Mapa de impedancia acústica, esto dado a que permiten conocer el estado del pozo y la calidad del cemento, donde a su vez se complementan unas entre otras para así poder dar un veredicto.

De los 18 pozos, se utilizaron 13 para entrenar el modelo, de los cuales en total se cuenta con alrededor de 400 imágenes previamente tratadas. Estas se comienzan a clasificar en dos carpetas según su respectiva interpretación, es decir, cementos buenos y cementos regulares.

#### <span id="page-37-0"></span>*3.3.3* **Arquitectura en capa o Red Neuronal**

El modelo de aprendizaje de máquina que se decide utilizar es Deep Learning, debido a que este modelo de redes neuronales profundas permite la optimización de la predicción o categorización de los datos, es decir imágenes. Este algoritmo identifica las principales características de la imagen, las cuales analizan los tamaños de píxeles, los patrones de colores, picos en las gráficas lineales, entre otras. Como las imágenes ya estaban segmentadas y clasificadas, al modelo se le facilita la identificación y agrupación de estas.

La red neuronal propuesta, consta de 4 capas. La primera como capa de entrada, dos capas ocultas y una capa de salida. Como se observa en la figura 15. Las capas ocultas cumplen la función de realizar ciertas modificaciones a las imágenes de entrada para así poder establecer una relación con los datos que se esperan en la salida. Cada nodo tiene un peso, el cual multiplica su valor de entrada por ese mismo peso.

#### <span id="page-37-2"></span>Figura 15.

*Red neuronal de 4 capas*

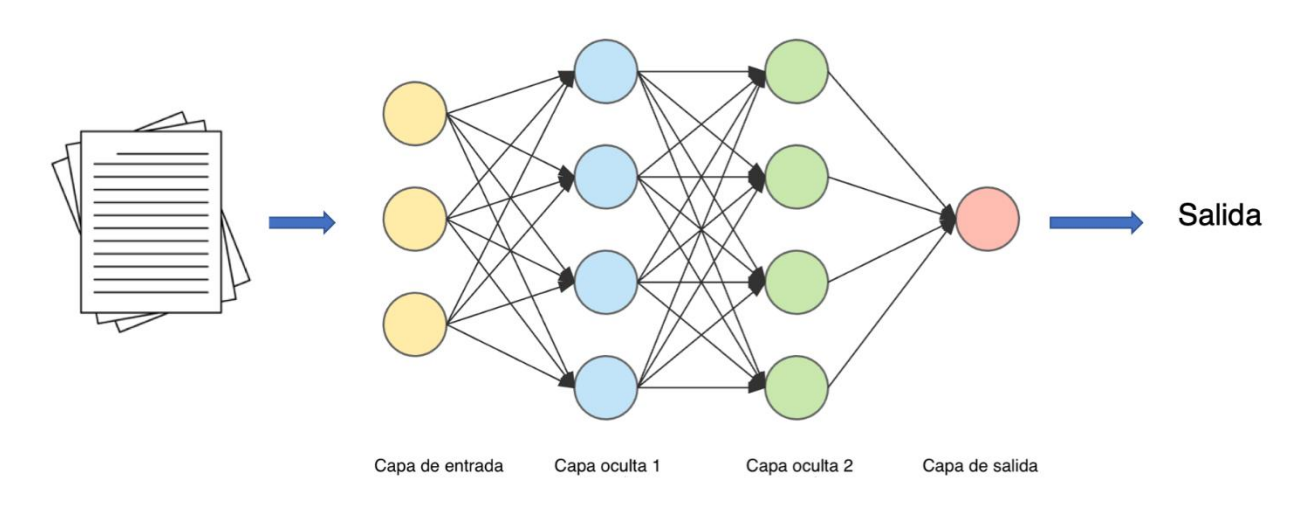

*Nota***.** La figura es una representación gráfica de la red neuronal utilizada. Tomado de https://rstudio-pubs-

static.s3.amazonaws.com/800510\_5105aeed7a6049a782129d1bad5092c4.html

#### <span id="page-37-1"></span>*3.3.4* **Entrenamiento del modelo**

Para el diseño de la red neuronal se utilizó Keras, Keras es una biblioteca de redes neuronales que tienen un código abierto, escritas desde Python. [29] Allí se implementó una guía o template llamado Inception V3, el cual es un modelo de reconocimiento de imágenes que ha demostrado lograr una exactitud superior al 78.1% en el conjunto de datos de ImageNet.[30]

# <span id="page-38-0"></span>**3.4 Cuarta Etapa**

Cuarto objetivo: Reducir los sesgos de interpretación a través del modelo al momento de analizar un registro de cementación.

Para la visualización de los datos de salida o imágenes de la red neuronal se implementó un modelo Onnx el cual sirve como puente para conectar toda la red con Unity C#. Unity es la interfaz gráfica que permite observar la salida. Esta salida está organizada de manera que sea intuitiva para la persona que lo vaya a usar. La salida es una compilación completa de todas las imágenes segmentas del track del registro en su respectivo orden, el cuál va a contar con una nueva columna en la parte derecha del track, en este se va a observar una columna con un color el cual va a representar la clasificación que asignó la red neuronal a la imagen, es decir, buen cemento es igual a color verde y mal cemento a color rojo.

### **4 ANÁLSIS Y RESULTADOS**

### <span id="page-39-1"></span><span id="page-39-0"></span>**4.1 Resultados por pozo**

Las tablas y gráficos presentados a continuación corresponden al análisis estadístico de las entradas y salidas del modelo. El caso de estudio que se presentará corresponde al pozo HLS26.

Partiendo de la base de datos del campo, se considera la aplicación de la estadística descriptiva como base de la investigación. La estadística descriptiva está orientada a la presentación de datos mediante tablas y gráficas que permiten resumir o describir el comportamiento de los mismos, sin realizar inferencias sobre ellos debido a que son obtenidos de una parte de la población [31]. En la siguiente Tabla 1 se encontrarán los valores que arroja la interfaz de Python por medio de la función describe (), como se mencionó anteriormente.

#### Tabla 1.

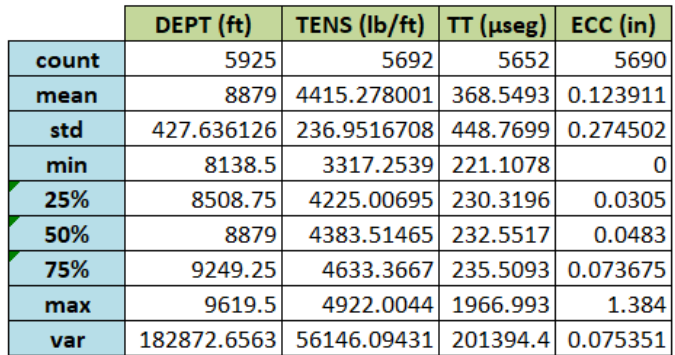

*Descripción Estadística de Variables de calidad del pozo HLS26.* 

*Nota***.** La tabla muestra la estadística descriptiva obtenida por variable del pozo HLS26.

En primera instancia, el conteo de datos para el registro del pozo HLS26 es de 22959 datos en total, correspondiente a la suma de la fila count de la Tabla 1. Algo por destacar es que aun siendo variables que se relacionan entre sí para la validación de la calidad del registro, no son comparables entre ellas mismas.

<span id="page-39-2"></span>Dentro de la estadística descriptiva cabe resaltar la importancia del uso de gráficas para la visualización y futura interpretación de los mismos, por ello, con los valores de cada variable se grafica un histograma de frecuencias como se observa en la Figura 16.

#### **Figura** 16.

*Histograma de variables de calidad HLS27*

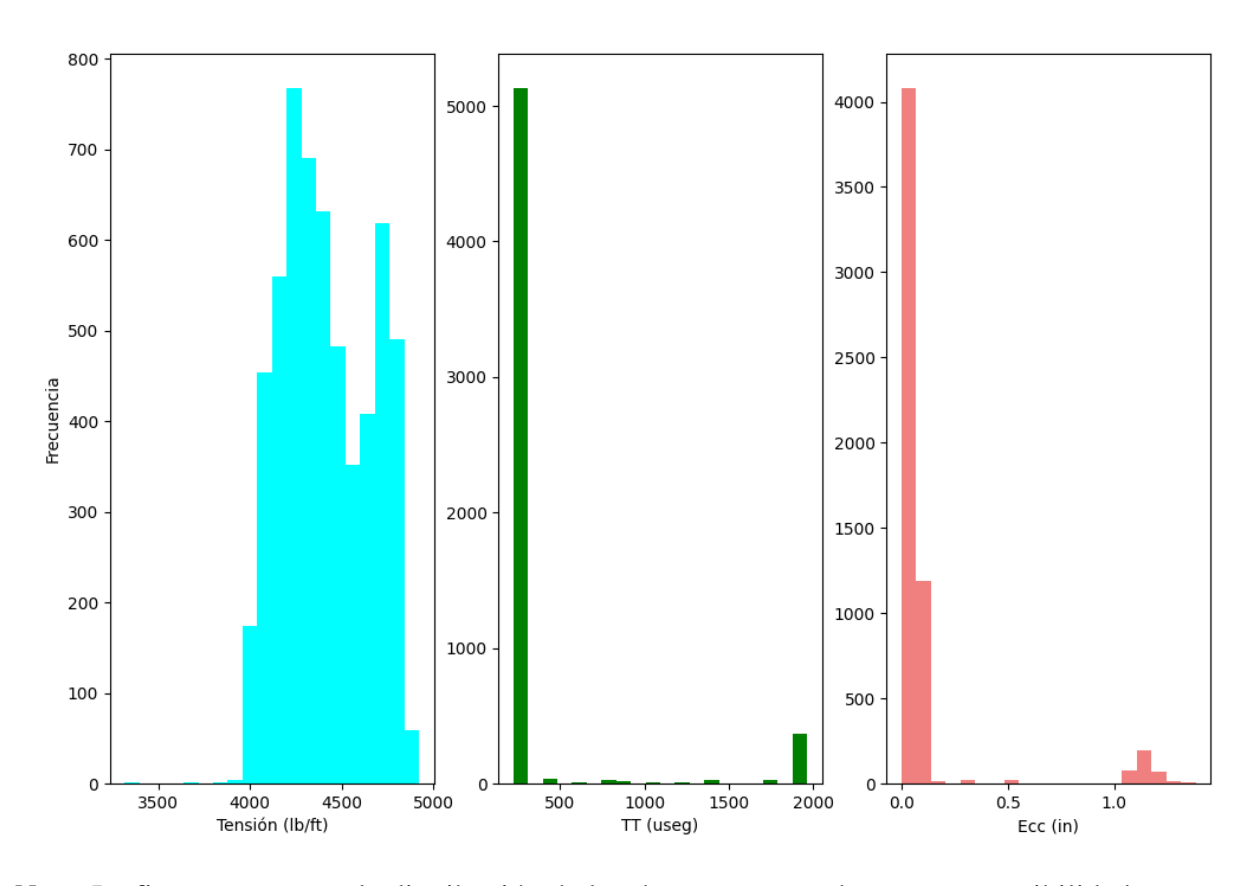

Histogramas de variables de calidad HLS26

*Nota***.** La figura representa la distribución de los datos segmentados por su repetibilidad.

Los histogramas en el plano cartesiano, sobre el eje horizontal se distribuyen los intervalos de la variable y sobre el eje vertical se ubican las frecuencias. La base de los rectángulos está determinada por la amplitud del intervalo, y la altura de cada rectángulo corresponde a la frecuencia que presenta cada intervalo [31]. Esta frecuencia permite saber la distribución que tiene cada variable y por ende tener una percepción del cumplimiento del modelo matemático planteado. Lo que permite identificar la presencia de discontinuidad en los valores para el tiempo de tránsito.

El diagrama de caja y bigotes identifica la distribución estadística de los datos de manera visual, permite conocer los mínimos, máximos, mediana, rangos y rango intercuartil. Es importante notar que el 50% de los datos se encuentran dentro de la caja, el tamaño de esta permite saber que tan

dispersos están los datos uno de otros, evidenciando el mismo comportamiento de datos dispersos para el diagrama del tiempo de tránsito.

### <span id="page-41-0"></span>Figura 17.

*Diagrama de cajas y bigotes para el pozo HLS26.*

#### Diagramas de cajas y bigotes de variables de calidad HLS26

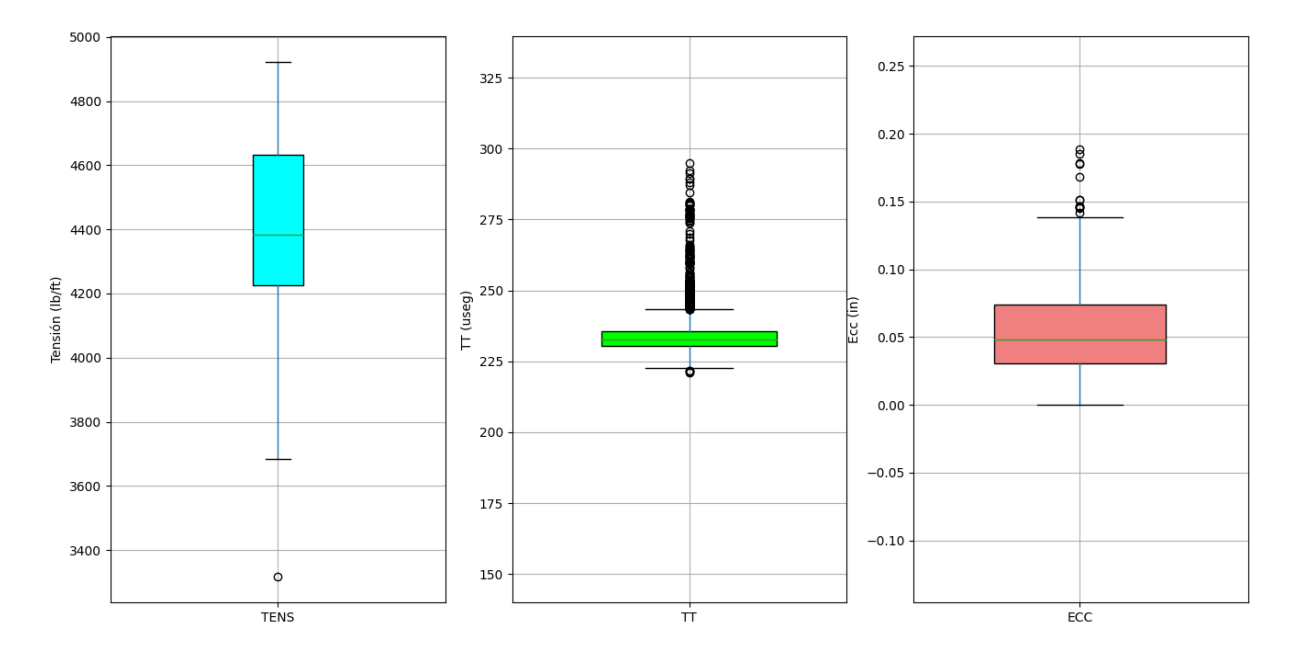

*Nota***.** La figura representa la distribución de los valores divididos por cada variable.

<span id="page-41-1"></span>Por medio de la herramienta de Python, en la Figura 18 se gráfica contra profundidad cada variable de modo que se pueda tener una visualización del comportamiento de cada una de ellas. Seguido de este procedimiento se aplica el modelo de regresión lineal para la variable de Tensión. La Excentricidad y Tiempo de Tránsito se graficaron junto con una recta calculada con los modelos anteriormente descritos como parámetro para determinar la calidad del registro.

#### Figura 18.

*Variables de calidad del registro del pozo HLS26.*

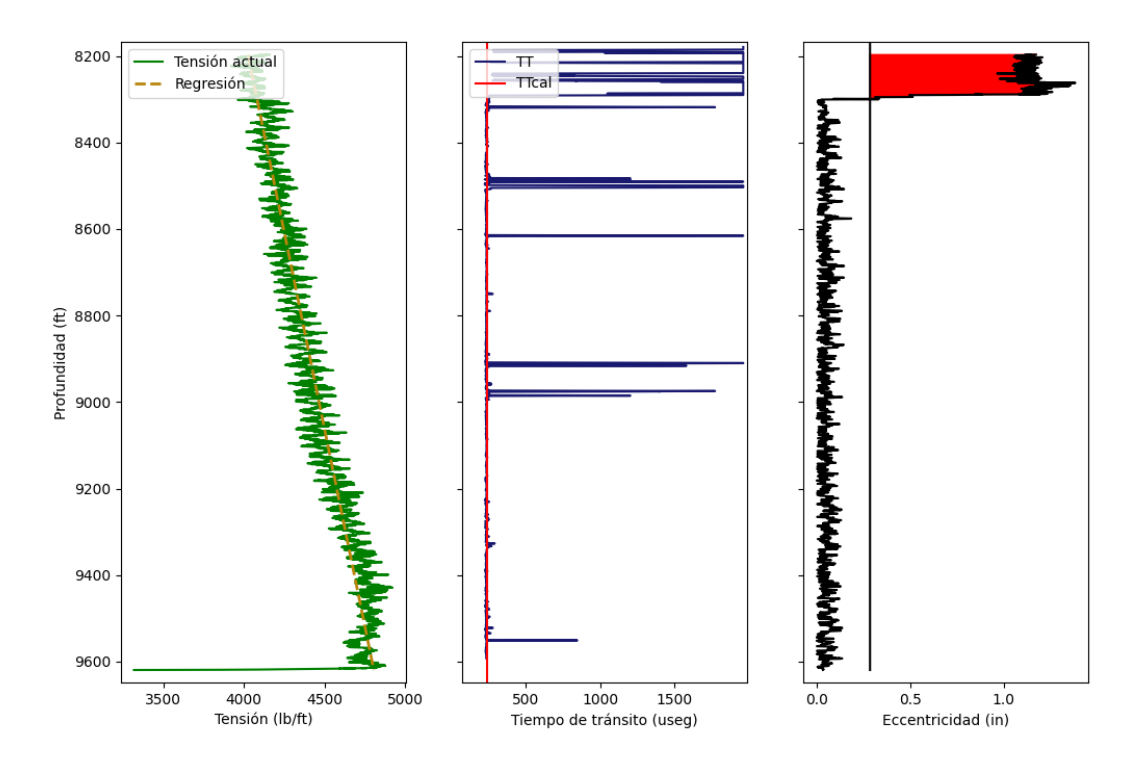

Variables de calidad del registro del pozo HLS26

*Nota***.** La figura muestra el comportamiento de los datos en función de la profundidad.

El parámetro de calidad para la Tensión es el R2 de la regresión lineal, mayor o igual a 0.7. Los valores que cumplan esta condición serán considerados interpretables (1), para la variable X1 y los valores que estén fuera de éste serán considerados no interpretables (0), el R2 calculado para el pozo HLS26 es de 0.9061.

La Excentricidad está evaluada por medio del modelo matemático previamente planteado, la cual es de 0.2856. Este considera dos parámetros importantes, la Excentricidad máxima y la Excentricidad tomada por el registro, ésta tiene la condición de que no puede ser mayor a la Excentricidad máxima. Los datos que no cumplan con esta condición serán considerados no interpretables (0), de igual manera los datos que cumplan con la condición serán interpretables 1. En la Figura 18, la excentricidad máxima está representada por la línea negra, la cual divide los

valores que están superando este valor máximo, que para este caso son todos los datos que se encuentran a la derecha de la recta.

El tiempo de tránsito (TT) tiene como parámetro de calidad el tiempo calibrado en la herramienta. La variable debe estar en un rango de más o menos 5 el valor calibrado. Este valor calibrado (234 μs) se encuentra graficado en la recta de color rojo, si los datos cumplen esta condición serán interpretables (1) y los datos que estén por fuera de este rango serán considerados no interpretables (0). Se observan gráficamente picos en los datos, los cuales van a arrojar valores de 0 al momento de la determinación de la calidad.

<span id="page-43-0"></span>Posterior a la validación de las condiciones anteriormente descritas, se construyeron histogramas (Figura 19) que muestran la cantidad de puntos interpretables (1) y no interpretables por variable (0).

# Figura 19.

*Clasificación de la calidad del pozo HLS26.*

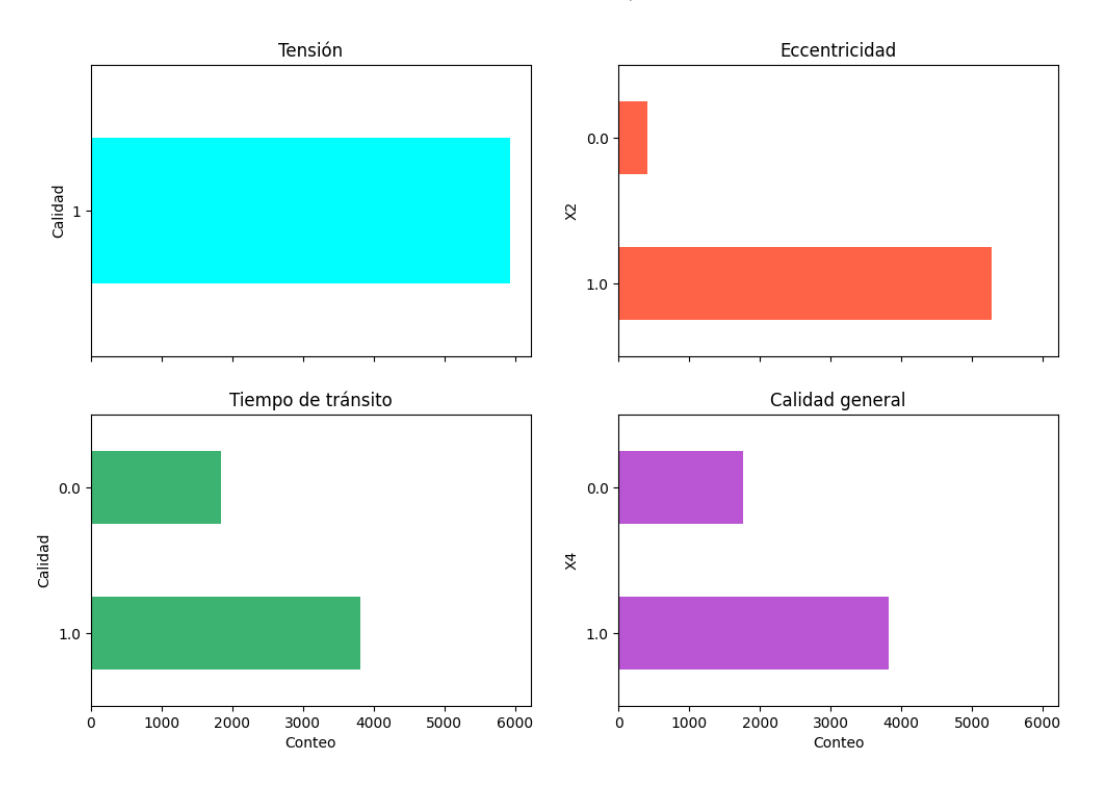

Clasificación de calidad del pozo HLS26

*Nota*. La figura es una representación por medio de un gráfico de barras de 1 y 0 por cada variable.

<span id="page-44-0"></span>Esto permite la identificación de los valores que son aceptados y no aceptados para cada variable. Se observa que, para la variable de la tensión, todos sus datos cumplen con el parámetro de calidad propuesto. Otra forma de poder analizar los datos es realizando una comparación entre el contenido de puntos interpretables y no interpretables por variable como se observa en la Figura 20.

# Figura 20.

*Calidad general del pozo HLS26.* 

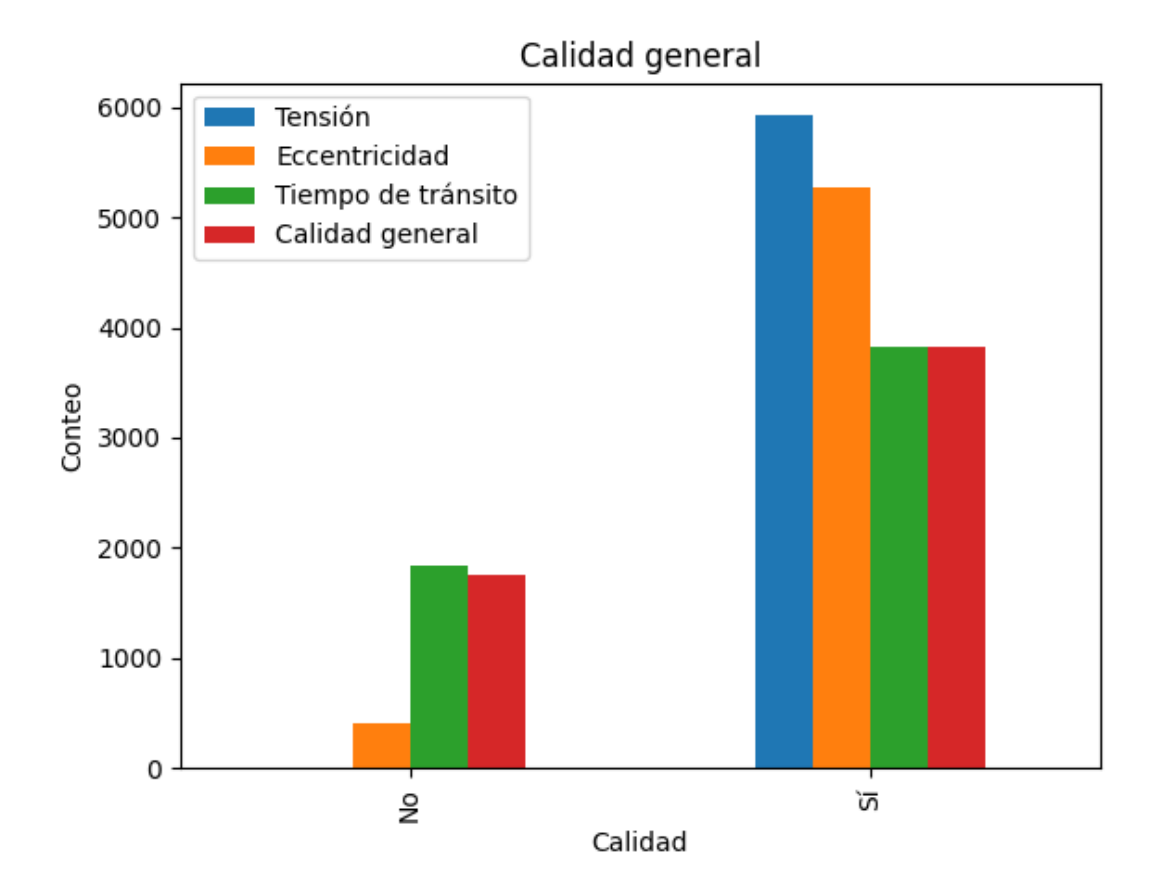

*Nota***.** La figura es una visualización con un gráfico de barras que permite conocer los Si (1) o No (0) del pozo HLS26.

La calidad se evalúa por medio del producto de cada variable, es decir se multiplica el valor que obtuvo cada dato en esa profundidad. En la tabla 2 se observa el conteo de puntos interpretables y no interpretables del pozo HLS26, donde X1 representa la variable de Tensión, X2 la Excentricidad, X3 Tiempo de tránsito y X4 la Calidad de forma general.

# Tabla 2.

*Conteo de datos de calidad para el pozo HLS26.* 

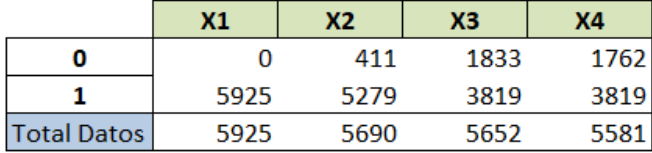

*Nota***.** La figura representa la cantidad de datos por cada variable de calidad.

<span id="page-46-0"></span>Otra forma de ver los datos es por medio de un mapa de calor (Figura 21) que permite la visualización de las variables de calidad (0 y 1) y la clasificación general respecto a la profundidad.

### Figura 21.

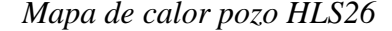

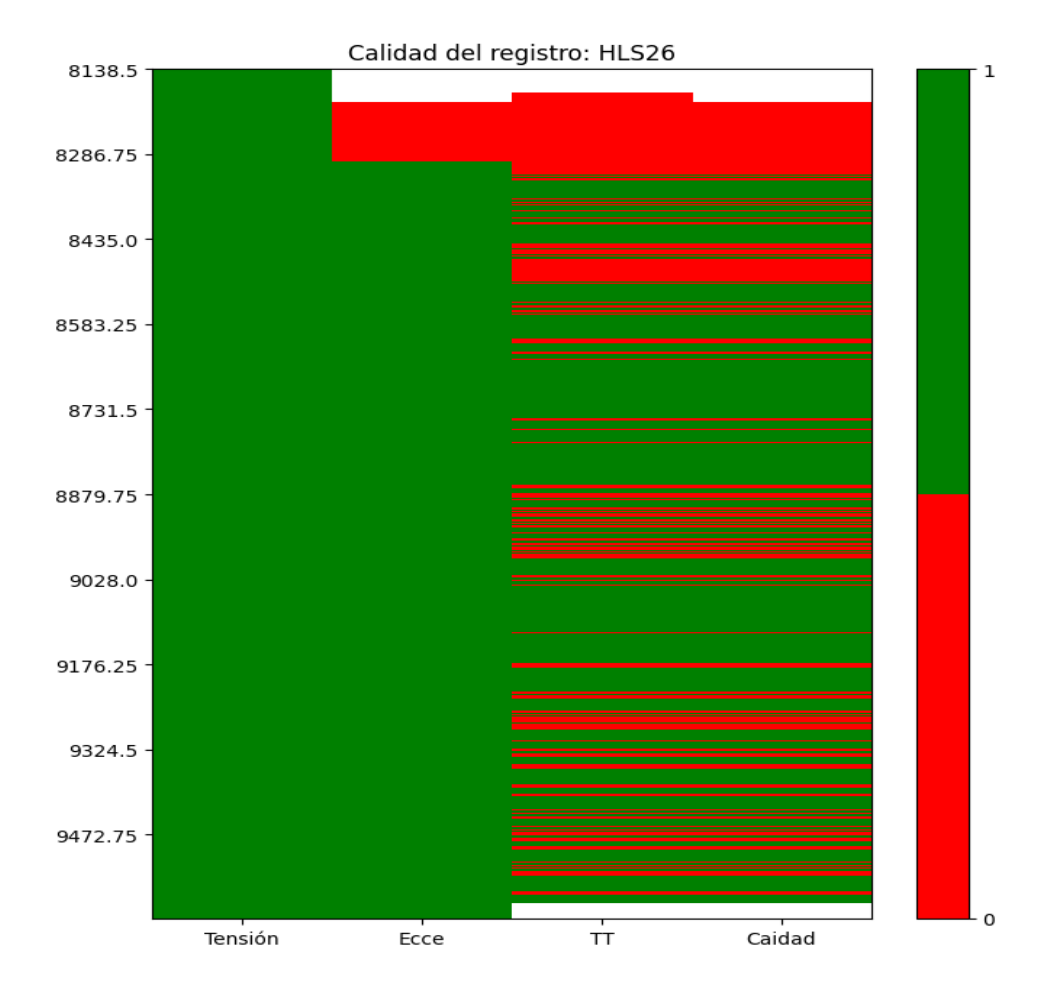

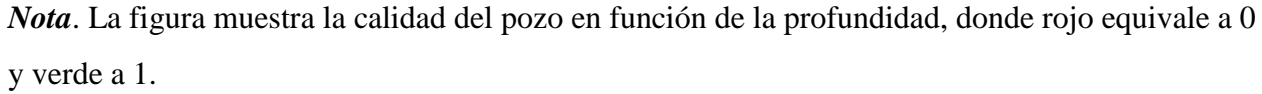

En verde se encuentran representados los datos con un valor de 1 y en rojo los datos con un valor de 0. Esto permite identificar cuáles son las profundidades en donde la corrida del registro tuvo problemas y no se obtuvo un dato analizable debido a que se sale de los parámetros de evaluación. De forma similar, se observan los puntos interpretables y no interpretables para cada variable por medio de gráficos de torta (Figura 22). De color verde se encuentra la proporción correspondiente a 1. En rojo, los datos cuyo valor es igual a 0. En especial se cuenta con el gráfico de la calidad general, que indica un 68.4% de puntos interpretables y por ende el registro es evaluable, se plantea que el valor mínimo para un registro interpretable es del 60%.

## <span id="page-48-1"></span>**Figura 22.**

#### *Clasificación de calidad del pozo HLS26*

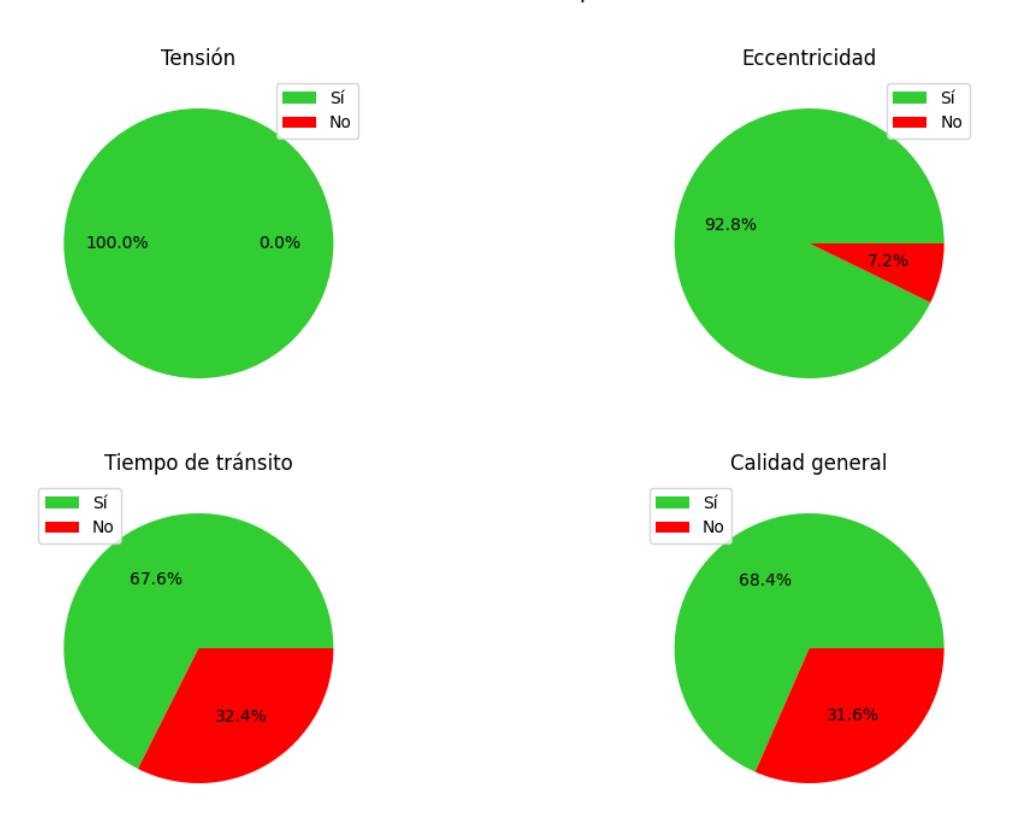

Clasificación de calidad del pozo HLS26

*Nota*. La figura muestra varios gráficos de torta donde se observa la distribución de la calidad por variable y la calidad general del pozo.

#### <span id="page-48-0"></span>**4.2 Resultado global**

Uno de los fines que presenta el trabajo es poder aplicar este análisis e interpretación de datos a varios pozos, con el fin de optimizar y parametrizar la calidad de los registros, para ello se hizo este mismo estudio a los 18 pozos diferentes aplicando la misma metodología anteriormente mencionada (Figura 23).

### <span id="page-49-0"></span>Figura 23.

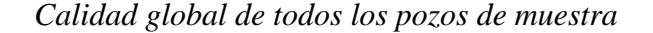

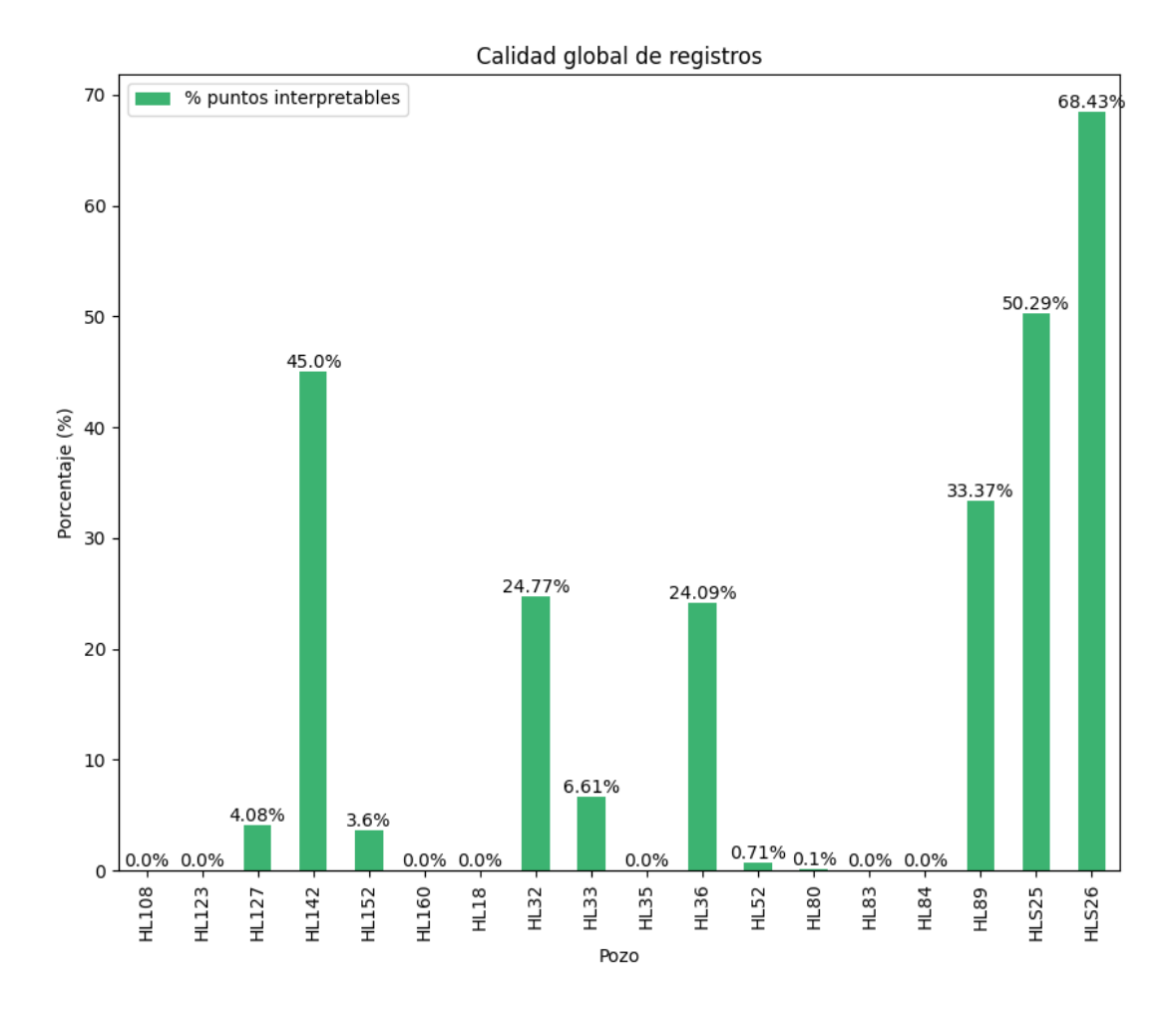

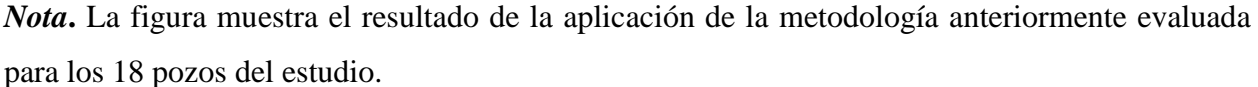

El valor de cada columna representa el porcentaje arrojado por la metodología propuesta, recordando que el porcentaje mínimo de aprobación de calidad es el 60%. Se encuentra que 1 de los 18 pozos logran cumplir con las condiciones propuestas de calidad. Se observa que 17 pozos presentan problemas en sus datos y por ende no tienen la calidad esperada para ser analizados.

La influencia que tuvo cada una de las variables en la calidad general de los registros en cada pozo puede observarse en la Figura 24. Se presentan 8 gráficos de torta, cada uno con la distribución de los resultados por cada variable, el color verde representa la Tensión, el color amarillo la Excentricidad y el color azul el Tiempo de Tránsito. Cada sección cuenta con el respectivo porcentaje que representa la cantidad de ceros o puntos no interpretables del total de los datos.

De 483310 puntos analizados, la Tabla 3 muestra los resultados globales, ordenados por cada pozo con las variables de Tensión (X1), factor de ajuste (R2), Tiempo de Tránsito (X2), Excentricidad (X3) y calidad general (X4). Esto con el fin de poder agrupar y analizar el comportamiento de las variables entre los pozos y su respectiva calidad.

### <span id="page-50-0"></span>Figura 24.

*Puntos no interpretables.*

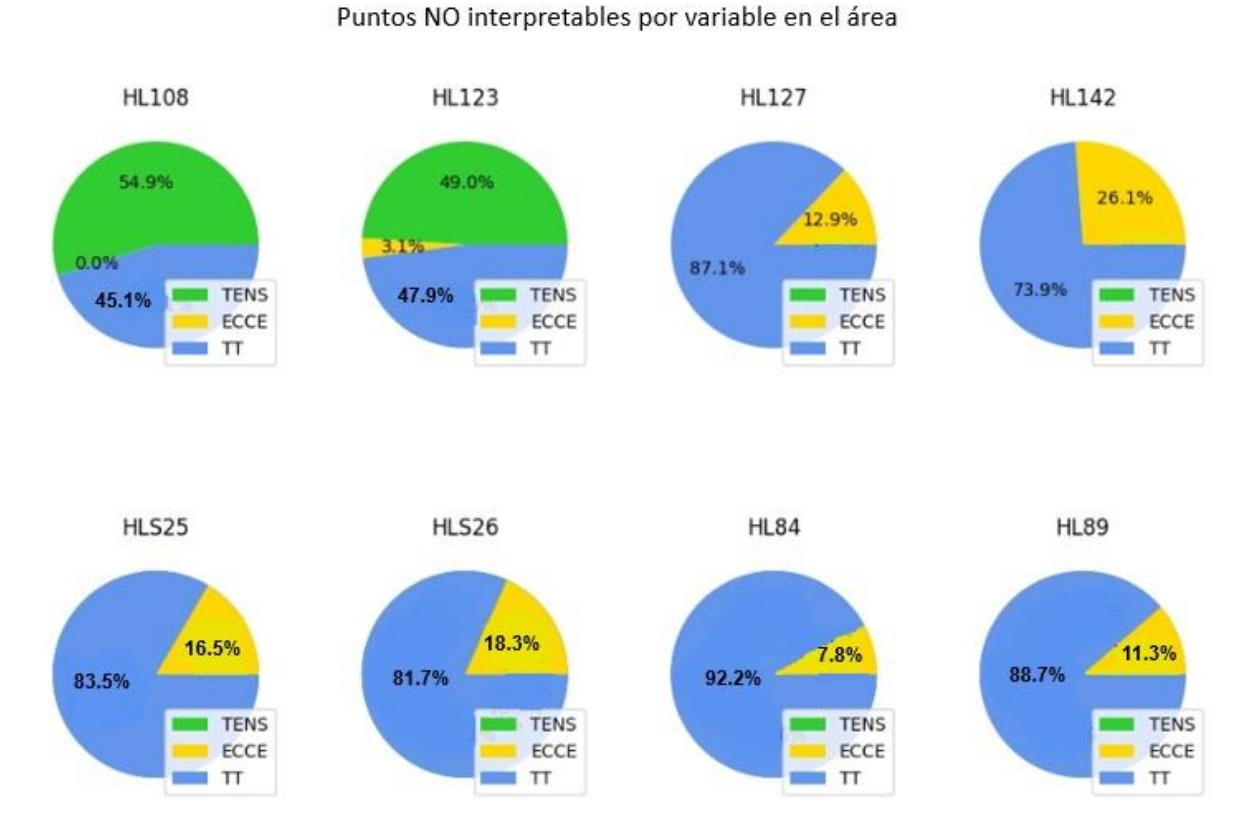

*Nota***.** La figura presenta una muestra de 8 pozos de los 18, donde se observa los puntos no interpretables.

# Tabla 3.

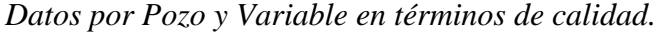

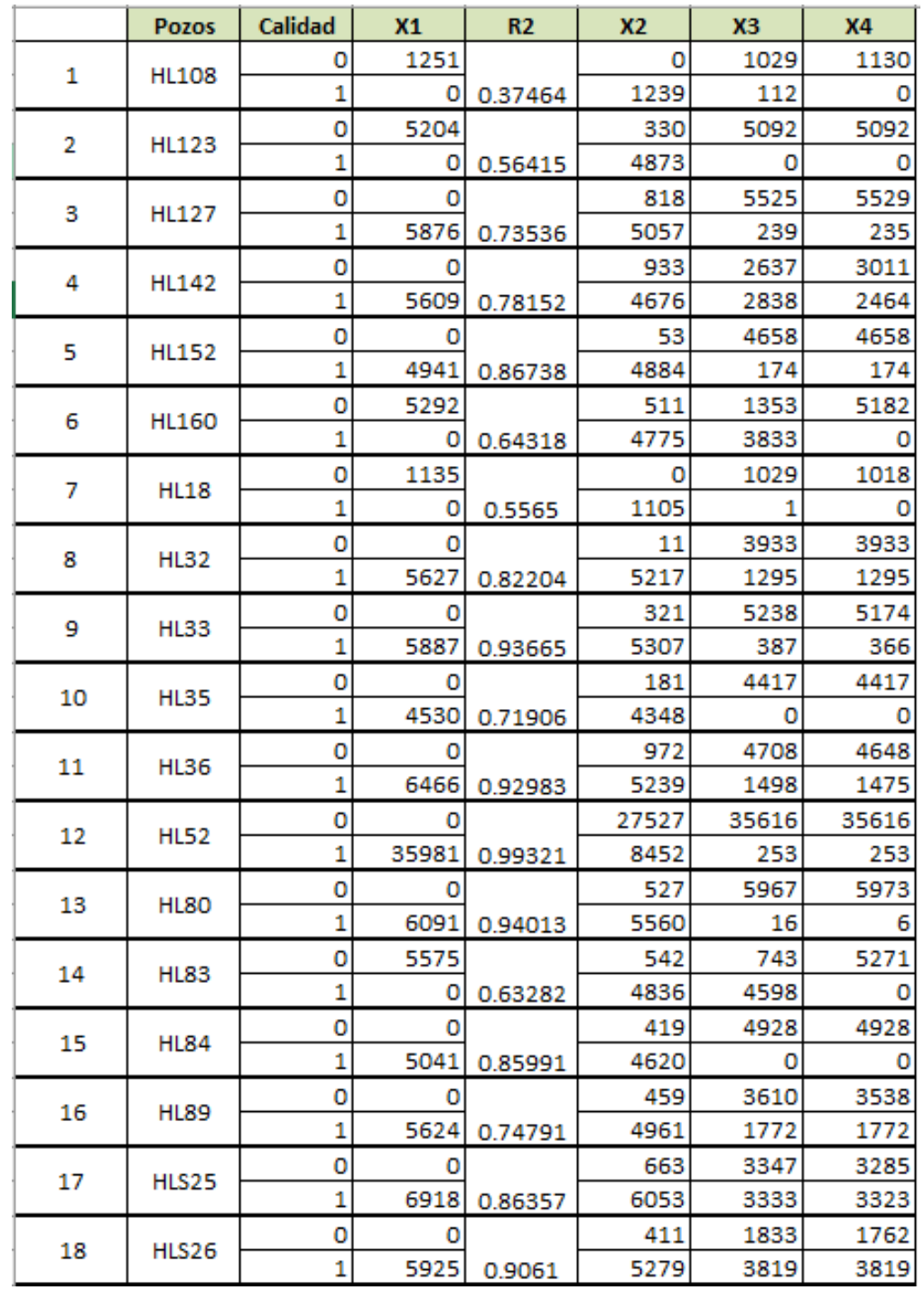

*Nota***.** La tabla muestra la clasificación y el resultado organizado por cada pozo.

# <span id="page-52-0"></span>**4.3 Resultados modelo de Deep Learning o aprendizaje profundo**

La visualización del aplicativo computacional desde Unity C# se pueden observar en la figura 25.

# <span id="page-52-1"></span>Figura 25.

*Registro Interpretado.* 

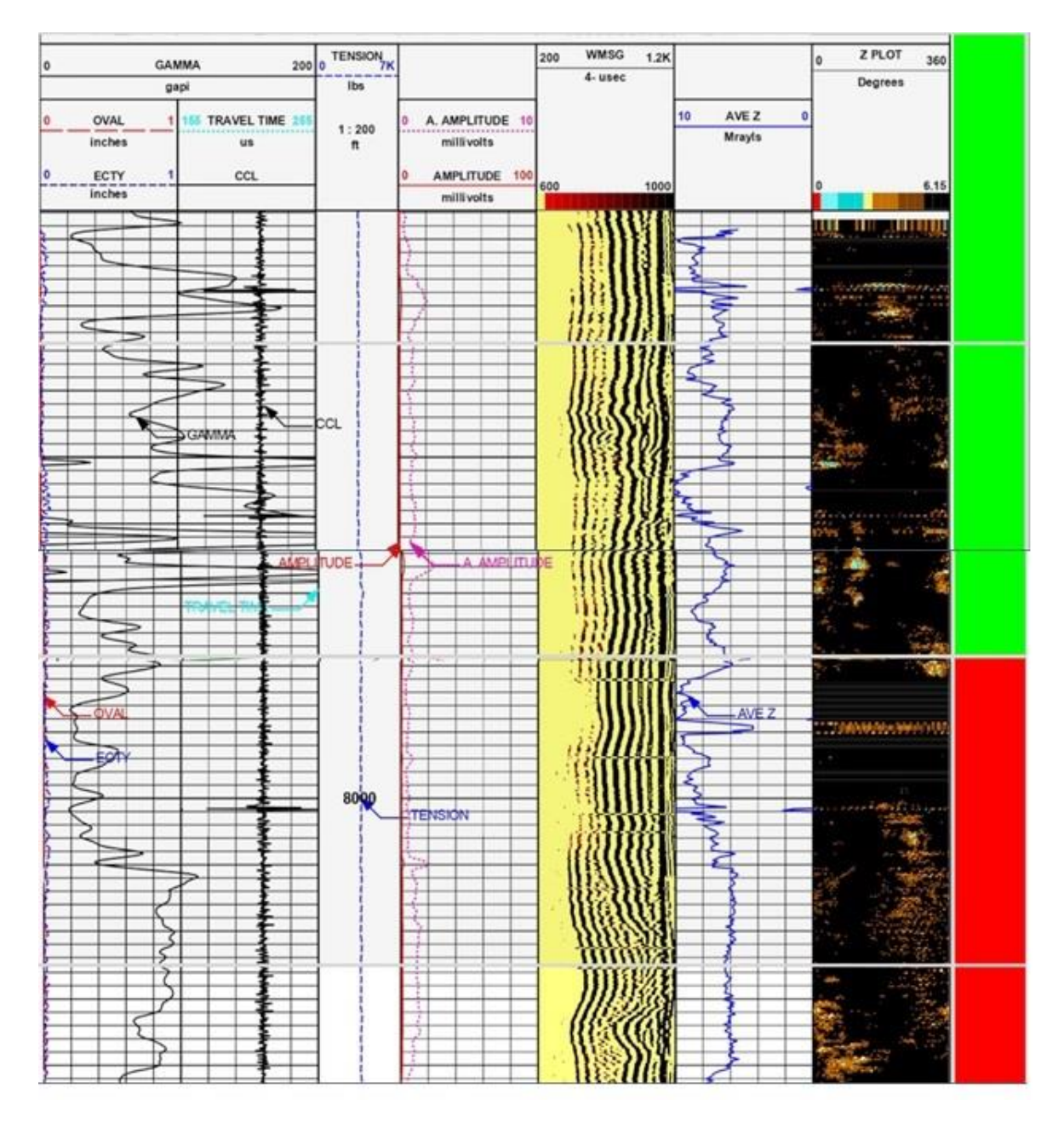

*Nota.* La figura muestra el resultado de la interpretación del registro desde el aplicativo computacional.

De los 18 registros de cementación, 13 se usaron para entrenar el modelo y 5 se utilizaron para validar el mismo, con aproximadamente 400 imágenes para la alimentación del algoritmo. El modelo arroja un porcentaje mínimo del 90% de similitud entre las imágenes de entrenamiento y las imágenes de validación. Donde el promedio de imágenes acertadas es de alrededor del 70%, el cual está clasificado en buen cemento identificado de color verde y mal cemento identificado con color rojo.

#### **5 CONCLUSIONES**

<span id="page-54-0"></span>Definir parámetros de validación de calidad como los son el tiempo de tránsito, la tensión y la excentricidad, al momento de la toma del registro, permite asegurar que el proceso inicialmente cumpla con los requisitos mínimos para una correcta operación y con ello poder ahorrar tiempo y dinero en futuras nuevas corridas o secciones repetidas.

Tener un correcto tratamiento de datos, permite conocer las condiciones del pozo, previniendo y asegurando la integridad del mismo; donde el modelo planteado funciona como un primer filtro antes de dar una estimación de la calidad del cemento.

De los 18 pozos analizados, solo 1 (el pozo HLS26), cumplió con el porcentaje mínimo de aceptación dentro de los parámetros de calidad, el cual es del 68.43%, siendo el mínimo del 60%, lo que demuestra que en la mayoría de pozos, se presentan errores o problemas dentro del proceso de la corrida del registro. Para ello, es importante analizar la figura 24, la cual representa los porcentajes por pozo de los puntos no interpretables, donde se deduce que la variable con más datos fuera de los parámetros de calidad es el Tiempo de tránsito, este representa el 92%, lo que indica que, del total de los valores no interpretables, el tiempo de tránsito es el que más problemas presenta al momento de la corrida.

Los registros de cementación se pueden ver afectados por diferentes factores, tales como, formaciones rápidas, contaminación del mismo, entre otros. La parametrización de estas variables de validación permite darle un tratamiento general a cualquier pozo. En este contexto, la variabilidad del tiempo de tránsito podría explicarse por la presencia de formaciones rápidas como la caliza densa o dolomita. La velocidad de transmisión de las ondas acústicas en estas formaciones es mayor que la velocidad en el revestimiento, de esta forma, el tiempo de tránsito será menor al calibrado para la herramienta en una tubería específica, esta condición está asociada a lecturas de amplitudes altas relacionadas con la ausencia de cemento.

Debido a que uno de los parámetros de evaluación de la excentricidad máxima calculada es el diámetro externo, este va a presentar anomalías o variaciones en su cálculo cuando encuentre diámetros de tubería más grandes o más pequeños respecto al valor calibrado. Normalmente un pozo tiene diferentes secciones y estas a su vez distintos diámetros de tubería, por ello es necesario contar con el diseño de completamiento del pozo y así poder hacer las correcciones al momento de pasar por estas diferencias en la tubería.

Un factor que afecta la medida de la Tensión, es la desviación del pozo, lo que se busca es evitar que la herramienta se recueste en las paredes de este, para ello es importante contar con el diseño del pozo para identificar las zonas donde se presenta esta desviación y su ángulo.

El uso de ciencias digitales como Big data, facilitó el manejo de aproximadamente quinientos mil datos empleados en la investigación, lo cual permitió, no solo entender el proceso operativo, sino también el comportamiento de estos, potenciando a nuevas oportunidades industriales.

El modelo desarrollado durante esta investigación, fue capaz de interpretar los registros de cementación con un porcentaje de asertividad del 70%.

Herramientas como la inteligencia artificial, reduce la interacción del ser humano al momento de facilitar un análisis o clasificación, dado a que la interpretación humana puede fluctuar y variar dependiendo quien la realice, por ello, esta herramienta reduce los sesgos al momento de brindar una solución, la cual es capaz de clasificar e identificar la similitud entre las imágenes con una eficiencia del 90%.

#### **BIBLIOGRAFÍA**

- <span id="page-56-0"></span>[1] Conoco Philips, "Integridad de los pozos en tierra", 2018. https://static.conocophillips.com/files/resources/18-0255-colombia-well-integrity-factsheet-final-0.pdf (consultado el 21 de noviembre de 2022).
- [2] Edmundson Mau H, Groundbreakers: La historia de la tecnología petrolífera y de las personas que la hacen posible. 2015.
- [3] E. M. Viggen, I. A. Merciu, L. Løvstakken, y S. E. Måsøy, "Automatic interpretation of cement evaluation logs from cased boreholes using supervised deep neural networks", J Pet Sci Eng, vol. 195, p. 107539. 2020, doi: 10.1016/J.PETROL.2020.107539.
- [4] Wendy Symour, "INTERPRETACIÓN DE LOS REGISTROS DE CEMENTACIÓN DE POZOS", México: SEER OIL. 2021. Consultado: el 21 de noviembre de 2022. [En línea]. Disponible en: https://seeroil.com/interpretacion-de-los-registros-de-cementacion-depozos/
- [5] J. J. Smolen, "Evaluación de pozos entubados y registros de producción", p. 365, 1996, Consultado: el 26 de agosto de 2023. [En línea]. Disponible en: https://www.pennwellbooks.com/cased-hole-and-production-log-evaluation-book-smolen-9780878144655/
- [6] E. B. Nelson y Dominique. Guillot, Cementación de pozos. Schlumberger, 2006.
- [7] Schlumberger, "CBL-VDL Cement Bond Logging, Teoría e interpretación básica", 2003.
- [8] R. M. Bateman, "Análisis de registros de pozos entubados y control del rendimiento de los yacimientos, second edition", Análisis de registros de pozos entubados y control del rendimiento de los yacimientos, Second Edition, pp. 1–284. 2015, doi: 10.1007/978-1- 4939-2068-6/COVER.
- [9] Servicio Geológico Colombiano, "Manual de entrega de información técnica y geológica de evaluación, exploración y producción de hidrocarburos al Banco de Información Petrolera-Anexo 2. Operaciones de Pozo", 2021. [En línea]. Disponible en: https://www2.sgc.gov.co/ProgramasDeInvestigacion/BancoInformacionPetrolera/Docume nts/Normatividad/AnexoNo2-Operaciones-pozos.pdf
- [10] Diego Flórez, "Interpretación de registros de evaluación de cemento ", Acipet y Alaska Oilfield Services, Eds., Bogotá, 2020.
- [11] T. Nguyen, R. G. Gosine, y P. Warrian, "Revisión sistemática del análisis de macrodatos para la industria 4.0 del petróleo y el gas", IEEE Access, vol. 8. Institute of Electrical and Electronics Engineers Inc., pp. 61183–61201, 2020. doi: 10.1109/ACCESS.2020.2979678.
- [12] C. Temizel et al., "Revisión exhaustiva de las tecnologías petrolíferas inteligentes y sus aplicaciones en la industria del petróleo y el gas", SPE Middle East Oil and Gas Show and Conference, MEOS, Proceedings. 2019, doi: 10.2118/195095-MS.
- [13] Imrie Andres, "LA APLICACIÓN DEL RECONOCIMIENTO DE PATRONES Y EL APRENDIZAJE AUTOMÁTICO", 2021 [En línea]. Disponible en: https://www.spwla.org/SPWLA/Publications/Publication\_Detail.aspx?iProductCode=SP WLA-2021-0068
- [14] A. H. Gowida, Z. Ahmad, S. Elkatatny, y M. Mahmoud, "Retos de la evaluación del cemento", Society of Petroleum Engineers - SPE Kingdom of Saudi Arabia Annual Technical Symposium and Exhibition 2018, SATS 2018. 2018, doi: 10.2118/192360-MS.
- [15] "¿Qué es la inteligencia artificial (IA)? | IBM". https://www.ibm.com/mxes/topics/artificial-intelligence (consultado el 27 de agosto de 2023).
- [16] "¿Qué es la inteligencia artificial y cómo se usa? | Noticias | Parlamento Europeo". https://www.europarl.europa.eu/news/es/headlines/society/20200827STO85804/que-es-lainteligencia-artificial-y-como-se-usa (consultado el 27 de agosto de 2023).
- [17] "▷¿Qué es el Machine Learning? | Aprendizaje Automático | UCM". https://www.masterdatascienceucm.com/que-es-machine-learning/ (consultado el 27 de agosto de 2023).
- [18] "¿Qué es Deep Learning? | IBM". https://www.ibm.com/es-es/topics/deep-learning (consultado el 27 de agosto de 2023).
- [19] N. , A. O. , B. L. , & A. V Kotlar, "Análisis de pozos entubados: Teoría y práctica de la adquisición y el análisis de registros de pozos entubados y su aplicación a la integridad de

los pozos, el perfilado de la producción y la vigilancia de los yacimientos..", Kappa Engineering. , 2021, [En línea]. Disponible en: https://www.kappaeng.com/papers

- [20] Hua Wang, M. Nafi Toksöz, y Michael C Fehler, Teoría y métodos de registro acústico de sondeos. Chengdu, China, 2020. Consultado: el 27 de agosto de 2023. [En línea]. Disponible en: https://books.google.com.co/books?id=vF70DwAAQBAJ&printsec=frontcover&hl=es#v =onepage&q&f=false
- [21] Serra Oberto, Manual de registro de pozos. Paris, 2008. Consultado: el 27 de agosto de 2023. [En línea]. Disponible en: https://books.google.co.ve/books?id=sXqeCgAAQBAJ&printsec=frontcover&hl=es#v=o nepage&q&f=false
- [22] H. Liu, "Principios y aplicaciones del registro de pozos", Principios y aplicaciones del registro de pozos, 2017, doi: 10.1007/978-3-662-54977-3.
- [23] H. AlSaadi et al., "Liberar valor de los datos es clave para el éxito de la transformación digital", Proceedings of the SPE/IADC Middle East Drilling Technology Conference and Exhibition, vol. 2021-May, 2021, doi: 10.2118/202155-MS.
- [24] H. Jung y I. A. Frigaard, "Evaluación de las prácticas habituales de cementación que afectan a la calidad de la cementación primaria", J Pet Sci Eng, vol. 208, p. 109622. 2022, doi: 10.1016/J.PETROL.2021.109622.
- [25] M. Mohammadpoor y F. Torabi, "Análisis de Big Data en la industria del petróleo y el gas: Una tendencia emergente", Petroleum, vol. 6, núm. 4, pp. 321–328. 2020, doi: 10.1016/J.PETLM.2018.11.001.
- [26] C. García, M. Martínez, P. De Fin, y D. E. Carrera, "SOLUCIÓN DE GESTIÓN Y CONTROL DE LA INTEGRIDAD DE POZOS", 1996.
- [27] E. Martínez Rodríguez, "Errores frecuentes en la interpretación del coeficiente de determinación lineal", Anuario jurídico y económico escurialense, ISSN 1133-3677, Nº. 38, 2005, págs. 315-331, núm. 38, pp. 315–331, 2005, Consultado: el 27 de agosto de

2023. [En línea]. Disponible en: https://dialnet.unirioja.es/servlet/articulo?codigo=1143023

- [28] Pike Tom, "Guía N° 34 de la Región 8: Registro e interpretación de enlaces de cemento", Denver. 2015. Consultado: el 27 de agosto de 2023. [En línea]. Disponible en: https://www.epa.gov/uic/region-8-guidance-no-34-cement-bond-logging-andinterpretation
- [29] "Keras: todo sobre la API de Deep Learning". https://datascientest.com/es/keras-la-api-dedeep-learning (consultado el 27 de agosto de 2023).
- [30] "Guía avanzada de Inception v3 | Cloud TPU | Google Cloud". https://cloud.google.com/tpu/docs/inception-v3-advanced?hl=es-419 (consultado el 27 de agosto de 2023).
- [31] Gabriel Jaime Posada Hernández, ELEMENTOS BÁSICOS DE ESTADÍSTICA DESCRIPTIVA PARA EL ANALISIS DE DATOS, Editorial Luis Amigó. Medellín, Antioquia, Colombia. , 2016.

**ANEXOS**

# **ANEXO 1.**

### **RECOMENDACIONES**

<span id="page-61-0"></span>Para obtener resultados verídicos durante la corrida del registro; es indispensable asegurar la operación de cementación.

Con el fin de interpretar de manera correcta registros de cementación, es importante contar con documentos como el estado mecánico, la litología del pozo, el análisis con el track del VDL, entre otros factores, que permiten dar un criterio acertado, dado que ayudan a reducir ciertos sesgos al momento del debido análisis.

Para entrenar la red neuronal se debe contar con una buena calidad de imagen, que cuente con los criterios de tamaño y calidad, para que el modelo sea capaz de entenderlo y procesarlo, adicional, una buena segmentación ayuda a dar mayor precisión de análisis y clasificación de las imágenes.; cabe aclarar que para que esto sea así, el modelo debe ser bien entrenado y de igual manera bien alimentado, con datos verídicos y reforzados.

Implementar tecnología como el Deep learning y redes neuronales, hace que la operación tome menos tiempo.

Para que el porcentaje de asertividad del modelo sea mayor al 70%, es necesario contar con la disponibilidad de más imágenes segmentadas y clasificadas, es decir más de mil imágenes por categoría de interpretación. Debido que para la primera alimentación y entrenamiento se contó con 400 imágenes.

Al momento de usar el aplicativo computacional es importante tener en cuenta el target de interés dentro del registro de cementación, debido a que el aplicativo da una interpretación del registro completo.

Tener en cuenta variables criticas como la temperatura de formación, variación de los esfuerzos, permeabilidad y porosidad de la roca, junto con los tipos de cemento para obtener datos más reales del registro de cementación.

Proponer una tabla de diagnosis o alertas, que otorgue un compilado de las variables criticas cuando la calidad del cemento sea menor al 60%, y que puedan identificar la falla de dicho cemento.

62